### Verbesserungen des Perzeptron-Algorithmus

#### Improving the Perceptron-Algorithm

Bachelor-Thesis von Tobias Krönke aus Frankfurt am Main Juni 2011

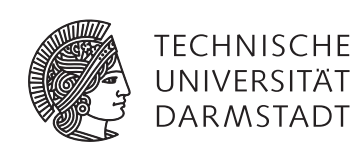

Fachbereich Informatik Knowledge Engineering Group Verbesserungen des Perzeptron-Algorithmus Improving the Perceptron-Algorithm

Vorgelegte Bachelor-Thesis von Tobias Krönke aus Frankfurt am Main

- 1. Gutachten: Johannes Fürnkranz
- 2. Gutachten: Eneldo Loza Mencía

Tag der Einreichung:

Erklärung zur Bachelor-Thesis

Hiermit versichere ich, die vorliegende Bachelor-Thesis ohne Hilfe Dritter nur mit den angegebenen Quellen und Hilfsmitteln angefertigt zu haben. Alle Stellen, die aus Quellen entnommen wurden, sind als solche kenntlich gemacht. Diese Arbeit hat in gleicher oder ähnlicher Form noch keiner Prüfungsbehörde vorgelegen.

Darmstadt, den 30. Juni 2011

(T. Krönke)

#### Inhaltsverzeichnis

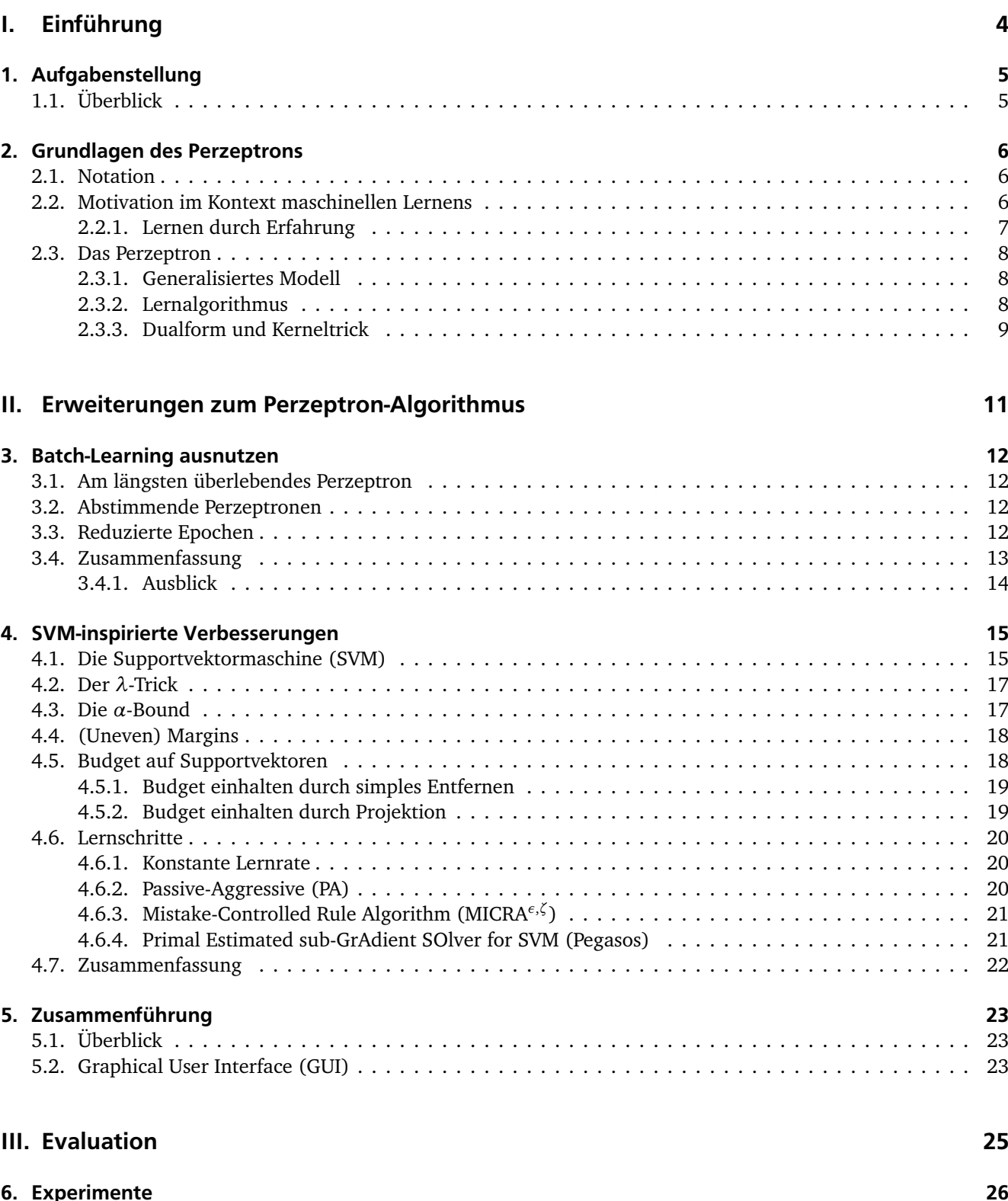

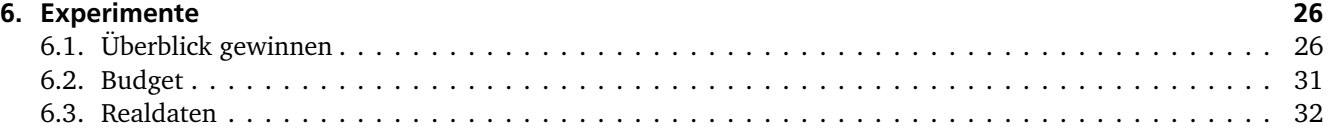

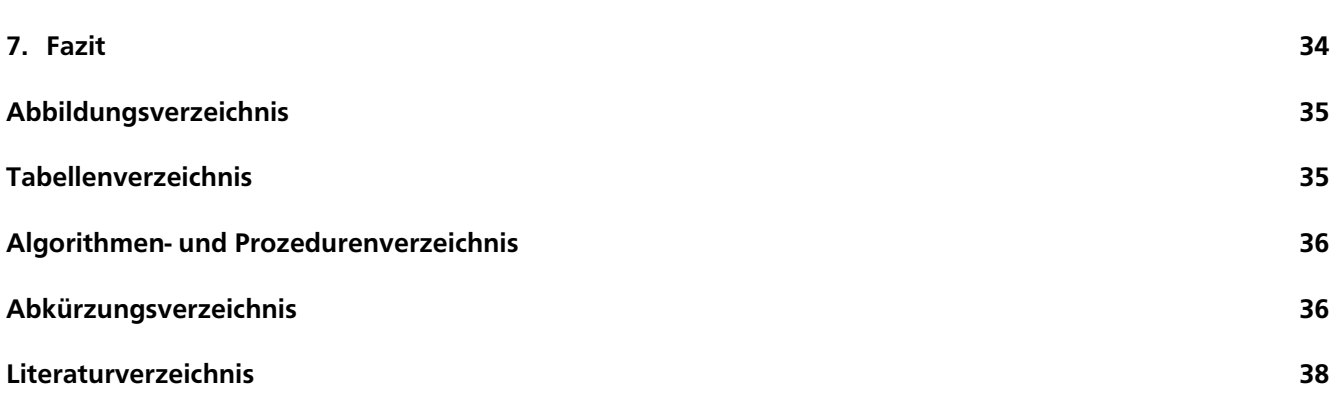

## <span id="page-5-0"></span>Teil I. Einführung

Der Perzeptron-Algorithmus als binärer linearer Klassifizierer erfreut sich wachsender Beliebtheit. In letzter Zeit wurden daher einige Arbeiten veröffentlicht, die sich damit befassen, den Perzeptron-Algorithmus mit unterschiedlichen Ansätzen zu erweitern und zu verbessern: [\[CDK](#page-38-1)+06], [\[KW07\]](#page-38-2), [\[WCV10\]](#page-39-0), [\[TST07\]](#page-39-1), [\[WV10\]](#page-39-2) und [\[LZH](#page-38-3)+02]. Hierzu gehören verbesserte Modell-Updates, Margins und Batch-Lernen erweiterter Modelle, um die Performanz bei verrauschten Daten zu erhöhen, sowie Reduzierung der Epochen und Support-Vektoren, um den Lern- und Klassifizierungsprozess zu beschleunigen.

#### <span id="page-6-0"></span>1 Aufgabenstellung

Aufgabe dieser Arbeit ist es, zu untersuchen, inwieweit sich diese Erweiterungen sinnvoll und effektiv kombinieren lassen und welche Vorteile sie bei der Klassifizierung realer Daten bringen. Die Implementierung wird in Weka [\[HFH](#page-38-4)+09] integriert, was eine einfache Kombination der einzelnen Verbesserungen mittels graphischer Oberfläche ermöglicht. Dabei unterstützt Weka den einheitlichen Vergleich im Experimentalteil.

#### <span id="page-6-1"></span>1.1 Überblick

Kapitel [2](#page-7-0) bildet eine Grundlage für die in Teil [II](#page-12-0) vorgestellten Verbesserungen des Perzeptrons, die in Teil [III](#page-26-0) bezüglich ihrer Kombinationsfähigkeit empirisch evaluiert werden. Viele Erweiterungen sind durch die Supportvektormaschine motiviert, weshalb diese als Referenzmodell dient. Daraus wird abschließend in Kapitel [7](#page-35-0) ein Fazit mit möglichem Ausblick gezogen.

#### <span id="page-7-0"></span>2 Grundlagen des Perzeptrons

Dieses Kapitel stellt einige Grundlagen vor, um ein einheitliches Verständnis vom Perzeptron in dieser Arbeit sicherzustellen. Dazu gehören die mathematische Notation und ausgewählte Grundlagen aus dem maschinellen Lernen. Es wird versucht, Grundlagen, die über die des Perzeptrons dieser Arbeit hinausgehen, wegzulassen. Wissen über diesen Tellerrand hinaus kann jedoch nicht schaden, um das Anwendungsgebiet des Perzeptrons in die vielfältigen Konzepte maschinellen Lernens einzuordnen.

#### <span id="page-7-1"></span>2.1 Notation

<span id="page-7-3"></span>Wenn im Einzelfall nicht anders erklärt, dient die Notation aus Tabelle [2.1](#page-7-3) als Konvention für alle mathematischen Konstrukte in Formeln und Algorithmen. Sie ähnelt der Notation aus [\[Bis07\]](#page-38-5). Falls nicht anders angegeben, ist der Wertebereich kleingeschriebener Variablen die Menge der natürlichen Zahlen von 1 bis zum Wert der entsprechenden großgeschriebenen Konstante.

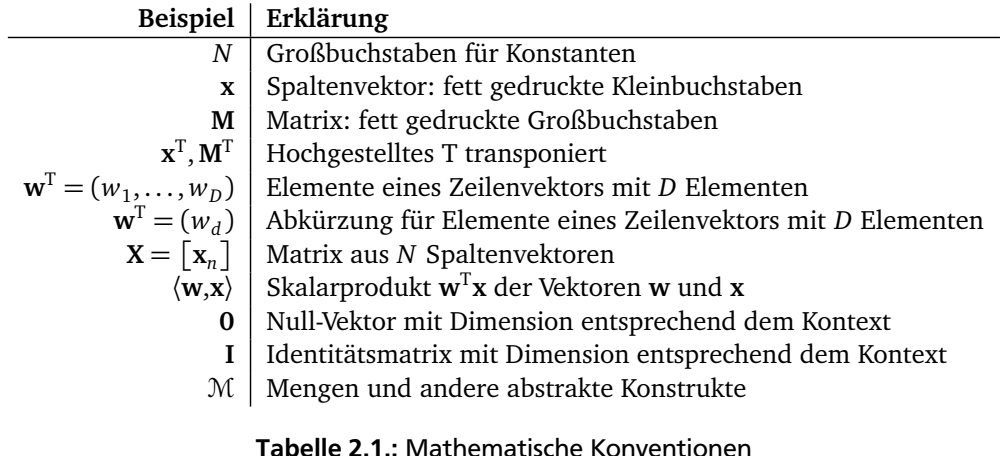

#### <span id="page-7-2"></span>2.2 Motivation im Kontext maschinellen Lernens

Ein lernendes System ist nach [\[Mit97\]](#page-38-6) definiert durch die "Erfahrung", aus der gelernt wird, der gewünschten "Zielfunktion", ein mathematisches Modell  $f_W$  mit Modellparametern W, diese zu "repräsentieren" und einen Algorithmus,  $f_W$  durch Lernen von W an die "Zielfunktion anzunähern". Ziel ist es, eine "Aufgabe" A mit "Erfahrung" Z gemäß "Performanzmaß" P möglichst gut zu lösen. Abbildung [2.1](#page-8-1) soll als konstruiertes Beispiel dienen, um dies exemplarisch weiter zu erörtern. Die zwei reellen Merkmale seien charakteristische Eigenschaften von Pilzen, mit denen es Experten möglich ist, zu entscheiden, ob sie giftig oder ungiftig sind. Mit einer zweidimensionalen Trennlinie scheint dies problemlos möglich. Welche Trennlinie die beste ist, um z. B. unerfahrene Sammler mit einer mobil einsetzbaren Klassifizierungsmaschine zu unterstützen hängt stark vom Performanzmaß ab. Es sollte z. B. großen Wert darauf gelegt werden, keine giftigen Pilze als ungiftig zu deklarieren, um die Gesundheit des Pilzesammlers nicht zu gefährden.

Für diese Arbeit wird angenommen, dass in der Zielfunktion jedem Objekt **x** ∈ X genau ein *y* ∈ Y zugeordnet ist. Somit ist  $f_W$  eine Funktion  $f_W: \mathfrak{X} \mapsto \mathcal{Y}$ . Erfordert A die Zuordnung von Eingabedaten aus  $\mathfrak{X} \subseteq \mathbb{R}^S$  zu Zielwerten (Klassen) aus Y = {−1,+1} (binäre Klassifikation) und sind die Eingabedaten gemäß ihrer Klassifikation möglichst fehlerfrei linear separierbar, kann das mathematische Modell linearer Trennebenen eine gute Wahl sein. So ist der Bayes-optimale Klassifizierer zweier korrelierter Normalverteilungen mit identischer, invertierbarer Kovarianz nach [\[Hay08\]](#page-38-7) eine lineare Hyperebene. Ein lineares Modell kann also die bestmögliche Genauigkeit erreichen, obwohl die Daten – wie bei Normalverteilungen üblich – im Merkmalsraum überlappen.

Das Perzeptron, wie auch die Supportvektormaschine [\(SVM\)](#page-37-0), sind solche linearen Klassifizierer. Sie unterscheiden sich hauptsächlich in der Art und Weise, wie sie gelernt werden: Während bei der [SVM](#page-37-0) die möglichst fehlerfrei trennende Hyperebene mit dem größten *margin* 'Abstand' zu allen Datenpunkten gesucht wird, woraus ein aufwendig zu lösendes quadratisches Optimierungsproblem resultiert [\[Bis07\]](#page-38-5), wird beim Perzeptron über alle Daten iteriert und bei jeder Fehlklassifizierung das Modell ein bisschen angepasst. Eine Iteration über alle Daten wird *Epoche* genannt. Außer einer reinen Trennung der Daten werden keine weiteren Anforderungen an das Ergebnis gestellt. Dies wird in Abbildung [2.1](#page-8-1) illustriert.

<span id="page-8-1"></span>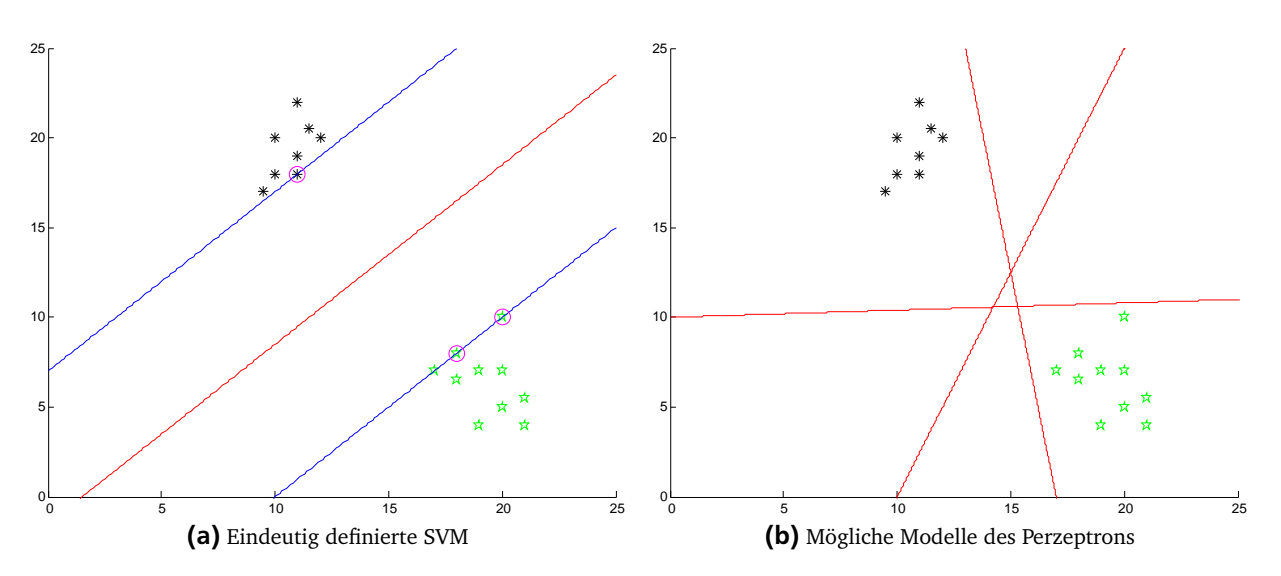

Abbildung 2.1.: Die Trennebene (rot) der [SVM](#page-37-0) hat bei korrekter Klassifizierung den maximalen Abstand (blau) zu allen Datenpunkten. Für das Perzeptron kommen hingegen mehrere Lösungen in Frage.

Aufgaben mit |Y| *>* 2 werden nicht gesondert betrachtet und können mittels *one-against-all* bzw. *one-against-one* auf binäre Klassifikation reduziert werden. [\[Bis07\]](#page-38-5)

#### <span id="page-8-0"></span>2.2.1 Lernen durch Erfahrung

Der Wertebereich von Erfahrung Z ist bereits in Abschnitt [2.2](#page-7-2) festgelegt. Doch in welcher Form Z beim Lernprozess verfügbar ist, ist noch unklar. Die behandelten Algorithmen befassen sich mit den folgenden Lernszenarien und -strategien.

#### Überwacht

Beim überwachten Lernen ist die Klassifikation sämtlicher Trainingsdaten beim Lernprozess bekannt. Sie bestehen daher aus Paaren (**x**, *y*) ∈ X×Y. Halb- und unüberwachte Lernverfahren werden nicht behandelt. Die Verfügbarkeit der einzelnen Trainingsbeispiele wird wie folgt unterteilt.

#### <span id="page-8-2"></span>Online

Beim Online-Lernen steht ein konstanter Strom von Trainingsdaten zur Verfügung. Das zu lernende Modell wird dabei aufgrund der neu eintreffenden Daten stets weiter angepasst. Bereits erhaltene ältere Daten werden oft nicht erneut verwendet und müssen daher nicht gespeichert werden.

#### Batch

Batch-Lernen setzt voraus, dass zu Trainingsbeginn alle Daten, auf denen gelernt werden soll, bekannt sind. Weitere Beispiele sind nicht zu erwarten und es kann ein finales Modell angegeben werden, sofern der Lernalgorithmus stets terminiert.

#### <span id="page-9-0"></span>2.3 Das Perzeptron

#### <span id="page-9-1"></span>2.3.1 Generalisiertes Modell

Wie bereits erwähnt, stellt das Perzeptron eine lineare Trennebene

<span id="page-9-5"></span>
$$
\langle \mathbf{w}, \mathbf{x} \rangle + b = 0 \tag{2.1}
$$

dar. Gemäß [\[Bis07\]](#page-38-5) lässt sich dieses Modell mit Hilfe nicht-linearer Transformationsfunktionen φ : X → R<sup>D</sup> generalisieren: statt **x** wird nun stets *φ*(**x**) als Featurevektor verwendet. Ein höherdimensionaler Merkmalsraum kann die Separierbarkeit verbessern, das Skalarprodukt benötigt jedoch O(*D*) Multiplikationen und Additionen. Damit wird die Laufzeit- und/oder Speicherkomplexität linear mit *D* erhöht. In Untersektion [2.3.3](#page-10-0) wird gezeigt, wie man mit Kernelfunktionen auf die explizite Auswertung von *φ*(**x**) verzichten kann. Zur einfacheren Notation wird der Bias *b* der Trennebene in **w** als  $w_D$  augmentiert, indem  $\phi_D(\mathbf{x}) = R$  für  $R \in \mathbb{R}^+$  fix, aber beliebig gesetzt wird. Dies ergibt das zu trainierende Modell

<span id="page-9-4"></span>
$$
f_{\mathbf{w}}(\mathbf{x}) = sign\left(\langle \mathbf{w}, \boldsymbol{\phi}(\mathbf{x}) \rangle\right) \tag{2.2}
$$

mit der Vorzeichenfunktion

$$
sign(a) = \begin{cases} -1 & \text{falls } a \le 0 \\ +1 & \text{sonst} \end{cases}
$$
\n(2.3)

wobei standardmäßig *R* = 1 gilt. Neben der hier verwendeten Vorzeichenfunktion werden keine weiteren Aktivierungsfunktionen betrachtet. Offensichtlich ist die Wahl der Klasse für 〈**w**,*φ*(**x**)〉 = 0 willkürlich und wird mit der Einführung der Erweiterungen aus [\[KW07\]](#page-38-2) und [\[LZH](#page-38-3)+02] während des Lernprozesses stets als Fehler betrachtet werden. Tatsächlich hat dies jedoch keine Auswirkungen auf die Konvergenz des nun folgenden Lernalgorithmus.

#### <span id="page-9-2"></span>2.3.2 Lernalgorithmus

Nach [\[Bis07\]](#page-38-5) ist ein **w** gesucht, sodass für alle Trainingsbeispiele (**x***<sup>n</sup>* , *y<sup>n</sup>* ) gilt, dass *y<sup>n</sup>* 〈**w**,*φ*(**x***<sup>n</sup>* )〉 *>* 0. Sei M die Indexmenge aller von *f***<sup>w</sup>** falsch klassifizierten Beispiele. Korrekt klassifizierte werden ignoriert (Fehler von 0). Für die resultierende Fehlerfunktion

$$
e_p(\mathbf{w}) = -\sum_{n \in \mathcal{M}} y_n \langle \mathbf{w}, \boldsymbol{\phi}(\mathbf{x}_n) \rangle, \tag{2.4}
$$

"Perzeptron-Kriterium" genannt [\[Bis07\]](#page-38-5), ergibt sich der ursprüngliche Perzeptron-Algorithmus (Algorithmus [2.1\)](#page-10-1) von Rosenblatt [\[Ros62\]](#page-38-8) mittels Minimierung von  $e_{P}$  durch stochastische<sup>[1](#page-9-3)</sup> (Zeile [4\)](#page-10-2) Gradientensuche (Zeilen [5](#page-10-3) & [6\)](#page-10-4). [\[Bis07\]](#page-38-5) Der Algorithmus iteriert also über alle Trainingsdaten und addiert die fehlklassifizierten Beispiele entsprechend ihrer korrekten Klassifikation zum Modell hinzu. Die Lernrate *η* steuert die Stärke einer solchen Anpassung. Algorithmus [2.1](#page-10-1) terminiert, sobald er alle Beispiele innerhalb einer Iteration (Epoche) korrekt klassifiziert.

Dass das Update in Zeile [6](#page-10-4) mit  $\eta = 1$  den Teilfehler  $-y_n \langle w, \phi(x_n) \rangle$  auf dem aktuellen Featurevektor  $\phi(x_n)$ tatsächlich verringert, wird in [\[Bis07\]](#page-38-5) mittels

$$
-y_n \langle \mathbf{w}^{(t+1)}, \pmb{\phi}(\mathbf{x}_n) \rangle = -y_n \langle \mathbf{w}^{(t)}, \pmb{\phi}(\mathbf{x}_n) \rangle - \langle y_n \pmb{\phi}(\mathbf{x}_n), y_n \pmb{\phi}(\mathbf{x}_n) \rangle < -y_n \langle \mathbf{w}^{(t)}, \pmb{\phi}(\mathbf{x}_n) \rangle \tag{2.5}
$$

begründet. Dies liefert jedoch nur eine Intuition für den Algorithmus. Das stochastische Update kann den Fehler für andere – sogar bisher korrekt klassifizierte – Beispiele wieder erhöhen.

<span id="page-9-3"></span><sup>1</sup> Updates anhand einzelner falsch klassifizierter Trainingsbeispiele

<span id="page-10-1"></span>**Algorithmus 2.1** Ursprünglicher Perzeptron-Algorithmus

<span id="page-10-4"></span><span id="page-10-3"></span><span id="page-10-2"></span>**Benötige:** Unter  $\phi(\cdot)$  linear separierbare Trainingsdaten  $\mathcal{Z} = \{(\mathbf{x}_1, y_1), \ldots, (\mathbf{x}_N, y_N)\} \subseteq \mathcal{X} \times \{-1, +1\}$ **Benötige:** Augmentierung *R* ∈ R + **Benötige:** Transformation  $\boldsymbol{\phi}: \mathcal{X} \mapsto \mathbb{R}^D$  mit  $\phi_D(\mathbf{x}) = R$ **Benötige:** Lernrate *η* ∈ R + 1:  $t \leftarrow 0$ 2: **w**<sup>(*t*)</sup> ← **0** 3: **wiederhole** 4: **for** *n* ← 1 **to** *N* **do** 5: **if**  $f_{\mathbf{w}_k^{(t)}}(\mathbf{x}_n) \neq y_n$  then 6:  $\mathbf{w}^{(t+1)} \leftarrow \mathbf{w}^{(t)} + \eta y_n \phi(\mathbf{x}_n)$ 7:  $t \leftarrow t + 1$ 8: **end if** 9: **end for** 10: **bis** sich *t* nicht mehr ändert 11:  $T \leftarrow t$ 12: **return**  $\mathbf{w}^{(T)}$ 

#### Konvergenz

Warum der Algorithmus auf linear separierbaren Daten dennoch stets nach endlicher Anzahl Updates terminiert, ist mit Novikoffs Theorem [\[Nov62\]](#page-38-9) begründet:

<span id="page-10-5"></span>**Theorem 1.** *Sei die Trainingsmenge* Z *definiert wie in Algorithmus [2.1](#page-10-1) mit mindestens einem positiven und einem negativen Beispiel. Setze*  $K \equiv \max_n ||\mathbf{x}_n||$ . Unter der Annahme, dass  $\mathcal{Z}$  linear separierbar ist, existiert ein mit 1 augmentiertes Gewicht  $w^\star$  mit  $\|w^\star\|=1$ , sodass  $\gamma_n=y_n\langle w^\star, x_n\rangle\geq\gamma$  für alle Beispiele n. Dann benötigt Algorithmus [2.1](#page-10-1) nicht *mehr als*  $(K/\gamma)^2$  *Anpassungen, also gilt*  $T \leq (K/\gamma)^2$ *.* 

Wird das Modell mit **0** initialisiert, wird mit der Lernrate das Modell lediglich skaliert. Für den Beweis wird deshalb vereinfachend  $\eta=1$  gesetzt. Es lässt sich zeigen, dass  $\|{\bf w}^{(T)}\|^2$  einerseits nach oben durch  $TK^2$ , andererseits nach unten durch *T* 2*γ* <sup>2</sup> beschränkt ist.

#### <span id="page-10-0"></span>2.3.3 Dualform und Kerneltrick

<span id="page-10-6"></span>Obwohl meist in Primalform angegeben, werden alle Algorithmen auch in Dualform implementiert, um vom sogenannten Kerneltrick Gebrauch machen zu können. Hierbei wird das Modell **w** nicht als Vektor, sondern als gewichtete Summe

$$
\mathbf{w}_{\mathbf{a}}^{(t)} = \sum_{n=1}^{N} a_n^{(t)} \boldsymbol{\phi}(\mathbf{x}_n)
$$
 (2.6)

aller Featurevektoren gespeichert, wobei die Koeffizienten  $a_n^{(t)}$  die Updates auf Beispiel  $\mathbf{x}_n$  (Zeile [6\)](#page-10-4) bis zum Zeitpunkt  $t$  aufsummieren. Somit gilt nach [\[LZH](#page-38-3)<sup>+</sup>02] intuitiv  $a_n^{(t)}\propto \eta y_n$ . Der Algorithmus beruht nunmehr lediglich auf dem Skalarprodukt zweier Featurevektoren, welches nach [\[GHW00\]](#page-38-10) durch "Mercer-Kernel"-Funktionen [\[CST00\]](#page-38-11)  $k: \mathcal{X} \times \mathcal{X} \rightarrow \mathbb{R}$  ersetzt werden kann:

<span id="page-10-7"></span>
$$
\langle \mathbf{w}_\mathbf{a}^{(t)}, \boldsymbol{\phi}(\mathbf{x}) \rangle = \sum_{n=1}^N a_n^{(t)} \langle \boldsymbol{\phi}(\mathbf{x}_n), \boldsymbol{\phi}(\mathbf{x}) \rangle = \sum_{n=1}^N a_n^{(t)} k(\mathbf{x}_n, \mathbf{x}).
$$
\n(2.7)

Die nicht-lineare Transformation kann nun implizit in *k* vorgenommen werden. Ein beliebtes Beispiel hierfür ist der Polynomial-Kernel

$$
k_{poly}(\mathbf{x}, \mathbf{x}') = (\langle \mathbf{x}, \mathbf{x}' \rangle + const)^P,
$$
\n(2.8)

9

welcher für *const*  $> 0$  implizit alle Terme über  $x_c$  und  $x_c'$ *c* vom Grad ≤ *P* enthält. [\[Bis07\]](#page-38-5) Es entfällt der Aufwand, diese manuell mit φ zu erzeugen. Für den ebenfalls sehr beliebten [RBF](#page-37-6)<sup>[2](#page-11-0)</sup>-Kernel

$$
k_{\text{RBF}}(\mathbf{x}, \mathbf{x}') = exp\left(-\frac{\|\mathbf{x} - \mathbf{x}'\|^2}{2\sigma^2}\right)
$$
 (2.9)

divergiert *D* implizit sogar gegen ∞ [\[Bis07\]](#page-38-5), was sich mittels expliziter Transformation natürlich nur annähern ließe.

<span id="page-11-0"></span><sup>2</sup> Radial-Basis-Funktion

## <span id="page-12-0"></span>Teil II. Erweiterungen zum Perzeptron-Algorithmus

Der größte Nachteil von Algorithmus [2.1](#page-10-1) liegt in der Natur der stochastischen Updates begraben. Zum einen entspricht jede Epoche für sich einem live lernenden Algorithmus (Abschnitt [2.2.1\)](#page-8-2), ohne einen Vorteil daraus zu ziehen, dass alle Daten stets vorhanden sind. Zum anderen trifft der Algorithmus keine Annahmen über die stochastische Verteilung der Daten. Insbesondere verrauschte und/oder überlappende Klassen bereiten ihm Probleme, da er niemals terminiert. Die Qualität des aktuellen Modells bei künstlichem Abbruch nach *I* Epochen ist ungewiss. Aber auch bei separierbaren Daten wird lediglich "irgendeine" Lösung gefunden. Die Verbesserungen der beiden folgenden Kapitel werden anschließend in einer Übersicht in Kapitel [5](#page-24-0) zusammengeführt.

#### <span id="page-13-0"></span>3 Batch-Learning ausnutzen

Dieses Kapitel stellt Möglichkeiten vor, wie das Perzeptron die Verfügbarkeit aller Trainingsdaten beim Lernen zu seinem Vorteil nutzen kann. Die Ansätze aus Abschnitt [3.1–](#page-13-1)[3.3](#page-13-3) werden zu einem Algorithmus in Abschnitt [3.4](#page-14-0) vereint und verallgemeinert, welcher die Grundlage für die Erweiterungen aus Kapitel [4](#page-16-0) bildet.

#### <span id="page-13-1"></span>3.1 Am längsten überlebendes Perzeptron

Standardmäßig wird das letzte Modell **w**(*T*) retourniert. Ohne natürliche Terminierung des Algorithmus ist dies jedoch nicht einmal auf den Trainingsdaten zwangsweise das beste Modell. Um ein Mindestmaß an Qualität zu garantieren, wird nun das Modell ausgegeben, welches beim Lernprozess die meisten Beispiele korrekt klassifiziert. Es ist das *longest surviving* Modell nach [\[KW07\]](#page-38-2), welches die meisten Beispiele überlebt, bevor es angepasst wird.

#### <span id="page-13-2"></span>3.2 Abstimmende Perzeptronen

Ähnlich wie beim *longest survivor* gibt sich die Variante der *voting perceptrons* [\[FS99\]](#page-38-12), ebenfalls von [\[KW07\]](#page-38-2) vorgeschlagen, nicht mit dem zuletzt gefundenen Modell zufrieden. Sie weist jedem der für 1 ≤ *t* ≤ *T* erzeugten **w**(*t*) ein Stimmrecht in Höhe der Anzahl von **w**(*t*) beim Lernen korrekt klassifizierter Beispiele zu. Das finale Modell ist hierbei der nach Stimmrecht gewichtete Durchschnitt der Vorhersagen aller **w**(*t*) . In der Dualform lässt sich dieses Modell durch Zwischenspeicherung und Wiederverwendung der Kernelprodukte ohne große Steigerung der Laufzeitkomplexität implementieren. [\[KW07\]](#page-38-2)

#### <span id="page-13-3"></span>3.3 Reduzierte Epochen

<span id="page-13-4"></span>Bei den *reduced epochs* aus [\[TST07\]](#page-39-1) handelt es sich um eine Heuristik zur Reihenfolge, in der die Trainingsdaten dem Lernalgorithmus präsentiert werden. Jeder vollen Epoche folgen bis zu *H* reduzierte Epochen auf jenen Featurevektoren, die in der jeweils vorangegangenen (reduzierten) Epoche zu einer Änderung des Modellvektors geführt haben. Bei linear separierbaren Daten hat dies offensichtlich keine negativen Auswirkungen auf die Konvergenzeigenschaften des Algorithmus. Die Hoffnung, durch die intensive Behandlung der Problemfälle, schneller gegen eine gute Lösung zu konvergieren, könnte jedoch durch verrauschte *outliers* 'Außenseiter in den Daten' zerschlagen werden: statt wiederholter Updates, wäre es u. U. besser, sie zu ignorieren. Siehe hierzu beispielhaft Abbildung [3.1.](#page-13-4)

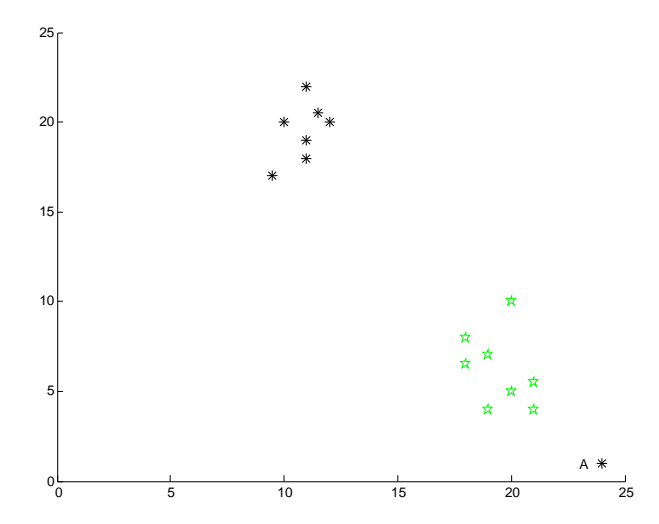

Abbildung 3.1.: Ein lineares Modell im dargestellten Raum, welches Beispiel A korrekt klassifiziert, macht entweder einen Fehler auf allen grünen oder auf den verbleibenden schwarzen Daten. A könnte jedoch aus einer verrauschten Klassifikation [\[CDK](#page-38-1)+06] stammen.

#### <span id="page-14-0"></span>3.4 Zusammenfassung

Die bislang vorgestellten Erweiterungen sind in Algorithmus [3.1](#page-14-1) zusammengefasst. Die volle Epoche bei *h* = 0 entspricht einer reduzierten Epoche auf allen Beispielen. Im Hinblick auf die nachfolgenden Verbesserungen in Kapitel [4,](#page-16-0) die sich hauptsächlich damit befassen, unter welchen Bedingungen und wie stark das Modell bezüglich des aktuellen Trainingsvektors angepasst wird, wird dieser Lernschritt in eine Update-Prozedur ausgelagert. Sie benötigt das letzte Modell, das aktuelle Trainingsbeispiel, die entsprechende Ausgabe und die Anzahl der bisherigen Anpassungen. Für den Standard-Algorithmus mit erzwungener Anpassung bei *o* = 0 ist sie durch Prozedur [3.2](#page-15-1) gegeben. Ein neues Gewicht **w**(*t*+1) aufgrund einer Anpassung in Zeile [10](#page-14-2) erhält zu Beginn eine Stimme *v* (*t*+1) = 0. Für jedes weitere Beispiel, für das **w**(*t*+1) nicht angepasst werden muss (Zeile [15\)](#page-14-3), wird seine Stimme *v* (*t*+1) um 1 erhöht. Als Anpassung zählt dabei nicht eine bloße Skalierung von **w**(*t*) um einen Faktor *r* ∈ R <sup>+</sup>, da dies die Entscheidungsebene nicht verändert.

Wie die Stimmen je nach Variante verwendet werden, wird in Tabelle [3.1](#page-14-4) formal erläutert. Das am längsten überlebende Perzeptron ist das Gewicht mit den meisten Stimmen. Die Vorhersage des abstimmenden Modells ist die Klassifizierung mit den meisten Stimmen aller zurückgegebenen Gewichte.

#### <span id="page-14-1"></span>**Algorithmus 3.1** Perzeptron-Algorithmus mit Batch-Erweiterungen

**Benötige:** Trainingsdaten  $\mathcal{Z} = \{ (\mathbf{x}_1, y_1), \dots, (\mathbf{x}_N, y_N) \} \subseteq \mathcal{X} \times \{-1, +1\}$ **Benötige:** Maximal *H* reduzierte Epochen pro einer von höchstens *I* Epochen **Benötige:** Augmentierung *R* ∈ R + **Benötige:** Transformation  $\boldsymbol{\phi}: \mathcal{X} \mapsto \mathbb{R}^D$  mit  $\phi_D(\mathbf{x}) = R$ **Benötige:** Update-Prozedur update 1:  $u \leftarrow 0$ 2:  $t \leftarrow 0$ 3:  $\mathbf{w}^{(t)} \leftarrow \mathbf{0}$ 4:  $v^{(t)}$  ← 0 5: **wiederhole** 6:  $N \leftarrow \{1, ..., N\}$  // Indexmenge der Trainingsdaten 7: **for**  $h \leftarrow 0$  **to**  $H$  **do** 8: **for all**  $n \in \mathbb{N}$  **do** 9:  $o \leftarrow \langle \mathbf{w}^{(t)}, \pmb{\phi}(\mathbf{x}_n) \rangle$  // Ausgabe ohne Aktivierung 10: **w**<sup>(*t*+1)</sup> ← update( $\mathbf{w}^{(t)}$ ,  $\phi(\mathbf{x}_n)$ ,  $y_n$ ,  $o$ ,  $u_n$ , *t*) // Abstrahierter Lernschritt 11: **if**  $\exists r \in \mathbb{R}^+ : \mathbf{w}^{(t+1)} \neq r\mathbf{w}^{(t)}$  then 12:  $u_n \leftarrow u_n + 1 \text{ // Zähle Updates and Beispiel } n$ 13: *v*  $v^{(t+1)} \leftarrow 0$  // Initialstimme für neues Gewicht 14:  $t \leftarrow t + 1$ 15: **else** 16:  $\mathbf{w}^{(t)} \leftarrow \mathbf{w}^{(t+1)}/\sqrt{2}$  Behalte u. U. skaliertes Gewicht  $17.$  $(v)$  ←  $v^{(t)} + 1$  // Erhöhe Stimmrecht 18:  $\mathcal{N} \leftarrow \mathcal{N} \setminus \{n\} / \mathcal{N}$  Reduzierte Epochen ohne Beispiel *n* 19: **end if** 20: **end for** 21: **end for** 22: **bis** sich *t* nicht mehr ändert, höchstens *I* Durchläufe 23:  $T \leftarrow t$ 24: **return**  $\{(\mathbf{w}^{(1)}, v^{(1)}), \dots, (\mathbf{w}^{(T)}, v^{(T)})\}$ 

<span id="page-14-4"></span><span id="page-14-3"></span><span id="page-14-2"></span>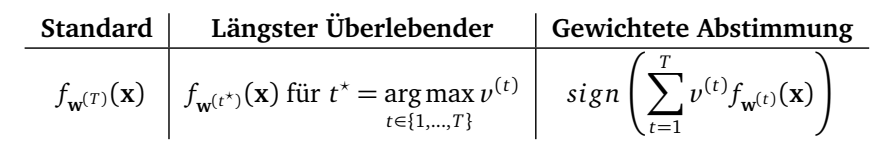

Tabelle 3.1.: Vorhersage-Modell für neues Beispiel **x** je nach Batch-Variante

<span id="page-15-1"></span>**Prozedur 3.2** Standard Update-Prozedur

**Benötige: w**, **x**, *y*, *o*, *u*, *t* **Benötige:** Lernrate *η* ∈ R + 1: **if**  $y o \le 0$  **then** 2: **return**  $w + \eta yx$ 3: **else** 4: **return w**

5: **end if**

#### <span id="page-15-0"></span>3.4.1 Ausblick

Algorithmus [3.3](#page-15-2) stellt auf sehr reduzierte, abstrakte Weise in Aussicht, wie die nun folgenden Erweiterungen eingebunden werden.

<span id="page-15-2"></span>**Algorithmus 3.3** Perzeptron-Algorithmus stark abstrahiert

**Benötige:** Trainingsdaten

- 1: Initialisierung
- 2: **for all** Epochen **do**
- 3: **for all** Trainingsdaten **do**
- 4: Update als Aufruf der Kette [\(4.23\)](#page-23-1) von Erweiterungen
- 5: *λ*-Trick [4.2:](#page-17-0) garantiert Separierbarkeit
- 6: *α*-Bound [4.3:](#page-18-0) limitiert die Updates pro Beispiel
- 7: Budget auf Supportvektoren [\(SVs](#page-37-7)) [4.5:](#page-19-1) forciert maximale Anzahl an [SVs](#page-37-7)
- 8: Margin [4.4,](#page-19-0) [4.6.3:](#page-22-0) für Lernschritt
- 9: Lernschritt [4.6:](#page-21-0) Anpassung des Modells
- 10: Verwalte Stimmrecht
- 11: **end for**
- 12: **end for**
- 13: **return** generierte Modelle

#### <span id="page-16-0"></span>4 [SVM-](#page-37-0)inspirierte Verbesserungen

Alle Erweiterungen dieses Kapitels lassen sich in eine update-Prozedur, wie sie in Algorithmus [3.1](#page-14-1) verwendet wird, integrieren. Um ihren Bezug zur Supportvektormaschine [\(SVM\)](#page-37-0) besser nachvollziehen zu können, ist es sinnvoll, zunächst [SVMs](#page-37-0) und deren Herleitung unter [4.1](#page-16-1) kurz zu motivieren. Die Erweiterungen in [4.2–](#page-17-0)[4.6](#page-21-0) werden anschließend unter [4.7](#page-23-0) in eine sinnvolle Reihenfolge gebracht.

#### <span id="page-16-1"></span>4.1 Die Supportvektormaschine [\(SVM\)](#page-37-0)

Dieser Überblick ist größtenteils aus [\[Bis07\]](#page-38-5) übernommen. Wie das Perzeptron auch, ist die [SVM](#page-37-0) ein reiner Klassi-fizierer ohne Wahrscheinlichkeitsangabe in Form eines linearen Modells<sup>[1](#page-16-2)</sup>

<span id="page-16-5"></span>
$$
s_{w,b}(\mathbf{x}) = \langle \mathbf{w}, \boldsymbol{\phi}(\mathbf{x}) \rangle + b. \tag{4.1}
$$

Für die resultierende Hyperebene *s***w**,*<sup>b</sup>* (**x**) = 0 ergibt sich für den Vektor **x** mit Klassifikation *y* die Entfernung |*s***w**,*<sup>b</sup>* (**x**)|*/*k**w**k = *ys***w**,*<sup>b</sup>* (**x**)*/*k**w**k zur Ebene bei korrekter Klassifizierung. [\[Bis07\]](#page-38-5) Für separierbare Trainingsdaten Z wie in Algorithmus [2.1](#page-10-1) wird nun die Trennebene gesucht, die alle Beispiele korrekt klassifiziert und dabei den kleinsten senkrechten Abstand zum nächsten Vektor maximiert. Auf ambitionierte Begründungen aus der "*statistical learning theory*" [\[Bis07\]](#page-38-5), warum dieser Ansatz die Daten gut generalisiert, wird verzichtet. Aus der gewünschten Maximierung des minimalen Abstands ergibt sich das Minimierungsproblem

<span id="page-16-4"></span>
$$
\underset{\mathbf{w},b}{\arg\min} \frac{1}{2} \|\mathbf{w}\|^2 \tag{4.2}
$$

unter der Bedingung, dass

<span id="page-16-3"></span>
$$
y_n s_{w,b}(\mathbf{x}_n) \ge 1 \quad \forall n. \tag{4.3}
$$

Intuitiv verlangt [\(4.3\)](#page-16-3), dass alle Trainingsbeispiele korrekt klassifiziert werden und einen Mindestabstand von 1 zur Hyperebene einhalten. Die Wahl von 1 für diesen *margin* ist beliebig, da sich die Parameter **w**, *b* beliebig um einen Faktor skalieren lassen. Bei eingehaltenem *margin* sorgt [\(4.2\)](#page-16-4) nun für die Maximierung desselben. Diese harte Anforderung an den *margin* lässt sich mit Hilfe sogenannter *slack variables* 'Schmutzvariablen' *ξ<sup>n</sup>* ≥ 0 für jeden Eingabevektor aufweichen. Hält **x***<sup>n</sup>* den *margin* nicht ein, oder wird er gar falsch klassifiziert, so gilt *ξ<sup>n</sup>* = | *y<sup>n</sup>* − *s***w**,*<sup>b</sup>* (**x***<sup>n</sup>* )|, sonst *ξ<sup>n</sup>* = 0. [\(4.2\)](#page-16-4) und [\(4.3\)](#page-16-3) werden nun durch

<span id="page-16-6"></span>
$$
\underset{\mathbf{w},b}{\arg\min} \frac{1}{2} ||\mathbf{w}||^2 + C \sum_{n=1}^{N} \xi_n
$$
\n(4.4)

und

$$
y_n s_{\mathbf{w},b}(\mathbf{x}_n) \ge 1 - \xi_n \quad \forall n \tag{4.5}
$$

ersetzt, was erlaubt, mit Parameter *C >* 0 die Stärke der Missachtung des *margins* zu regulieren. Abbildung [4.1](#page-17-1) zeigt, dass dies auch für separierbare Daten sinnvoll sein kann. Ohne die Lösung dieses Problems anzugeben, sei angemerkt, dass das resultierende Modell in seiner Dualform von jenen Featurevektoren *φ*(**x***<sup>n</sup>* ) aufgespannt wird, welche den *margin* berühren ( *y<sup>n</sup> s***w**,*<sup>b</sup>* (**x***<sup>n</sup>* ) = 1) oder gar verletzen (*ξ<sup>n</sup> >* 0). Sie werden *Supportvektoren* [\(SVs](#page-37-7)) genannt, da sie den *margin* , stützen'.

<span id="page-16-2"></span><sup>1</sup> *b* wird für [SVMs](#page-37-0) explizit angegeben und berechnet, wird aber bei den Erweiterungen mittels Augmentierung in [\(2.2\)](#page-9-4) gemäß [\[SSS07\]](#page-39-3) ignoriert werden.

<span id="page-17-1"></span>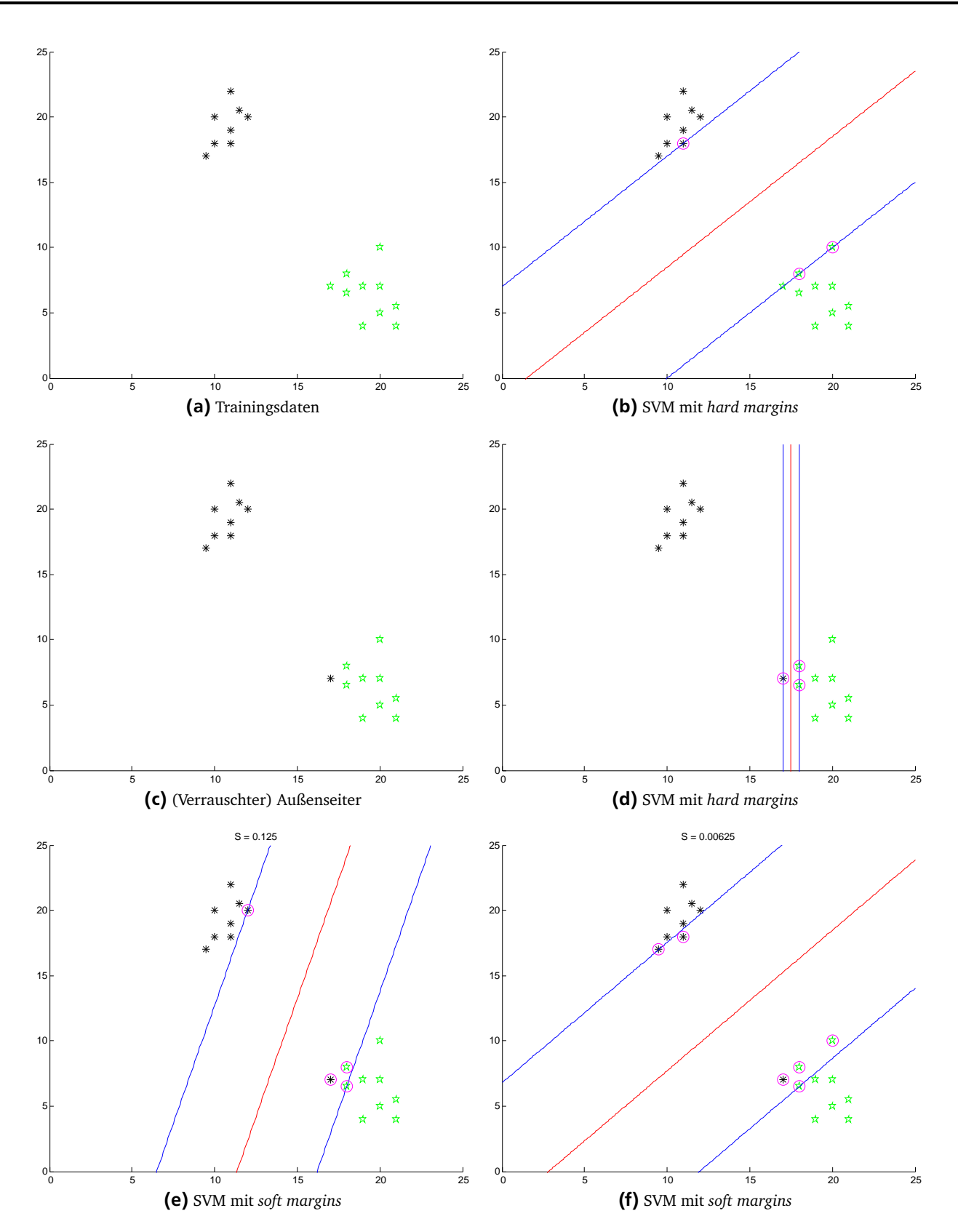

<span id="page-17-0"></span>Abbildung 4.1.: Auf den originalen Trainingsdaten liefert die [SVM](#page-37-0) mit hard margins ein scheinbar gutes Ergebnis. Sie passt sich anschließend jedoch einem einzigen Außenseiter sehr stark an. Mit geschickter Wahl des soft margin Parameters *C* (in der Graphik mit S bezeichnet) lässt sich dieser ignorieren und das Ergebnis ähnelt immer mehr dem auf den ursprünglichen Daten.

#### 4.2 Der *λ*-Trick

Ein Problem von Algorithmus [2.1](#page-10-1) wird schon durch das Konvergenztheorem [1](#page-10-5) deutlich. Die transformierten Trainingsdaten müssen linear separierbar sein. Dies lässt sich mit dem *λ*-Trick nach [\[LZH](#page-38-3)+02] garantieren, indem für  $|\mathcal{Z}|=N$  die Transformation  $\pmb{\phi}:\mathcal{X}\mapsto\mathbb{R}^D$  durch  $\pmb{\phi}^\lambda:\mathcal{X}\mapsto\mathbb{R}^{D+N}$  ersetzt wird. Sie wird also für jedes Trainingsbeispiel um eine Dimension erweitert. In den ersten *D* Dimensionen sind *φ* und *φ λ* identisch. Um den gewünschten Effekt zu erzielen, setzt man

$$
\phi_{D+n}^{\lambda}(\mathbf{x}_n) = \sqrt{\lambda} \qquad \forall n, \n\phi_{D+i}^{\lambda}(\mathbf{x}_n) = 0 \qquad \forall 1 \le i \le N, i \ne n.
$$
\n(4.6)

Offensichtlich lässt sich Z nun fehlerfrei durch ein Gewicht **w**† separieren, für das gilt

$$
w_d^{\dagger} = 0 \quad \forall d,
$$
  

$$
w_{D+n}^{\dagger} = y_n \quad \forall n.
$$
 (4.7)

Natürlich ist **w**† für neue Testdaten nutzlos, da das Skalarprodukt für diese stets 0 ergibt. Für die Dualform lässt sich der *λ*-Trick besonders leicht implementieren. Wegen

$$
\langle \phi^{\lambda}(\mathbf{x}), \phi^{\lambda}(\mathbf{x}') \rangle = \begin{cases} \langle \phi(\mathbf{x}), \phi(\mathbf{x}') \rangle & \text{falls } \mathbf{x} \neq \mathbf{x}' \\ \langle \phi(\mathbf{x}), \phi(\mathbf{x}') \rangle + \lambda & \text{falls } \mathbf{x} = \mathbf{x}' \end{cases}
$$
(4.8)

muss lediglich die bislang verwendete Kernelfunktion *k* durch

<span id="page-18-1"></span>
$$
k_{\lambda}(\mathbf{x}, \mathbf{x}') = \begin{cases} k(\mathbf{x}, \mathbf{x}') & \text{falls } \mathbf{x} \neq \mathbf{x}' \\ k(\mathbf{x}, \mathbf{x}') + \lambda & \text{falls } \mathbf{x} = \mathbf{x}' \end{cases}
$$
(4.9)

ersetzt werden. Ist ein Featurevektor *φ*(**x***<sup>n</sup>* ) beim Lernen bereits Teil des Modells [\(2.6\)](#page-10-6), wird er in späteren Epochen leichter ignoriert, da nun bei der Klassifizierung mittels [\(2.7\)](#page-10-7) noch das Produkt *α* (*t*) *n λ* addiert wird, welches für alle (noch nicht) betrachteten Lernschritt-Prozeduren das korrekte Vorzeichen von *y<sup>n</sup>* trägt. Damit entspricht der *λ*-Trick der [SVM](#page-37-0) mit quadrierten *soft margins*

$$
\underset{\mathbf{w},b}{\arg\min} \frac{1}{2} ||\mathbf{w}||^2 + C \sum_{n=1}^{N} \xi_n^2,
$$
\n(4.10)

da diese nach [\[CST00\]](#page-38-11) äquivalent zu [\(4.1\)](#page-16-5) mit Kernel [\(4.9\)](#page-18-1) und *λ* = 1*/C* ist. *Overfitting* 'übermäßige Anpassung' an einzelne Featurevektoren kann somit vermieden werden. Um jedoch nicht noch einen Parameter zu erhalten, der geschickt an die Trainingsdaten angepasst werden muss, schlägt [\[KW07\]](#page-38-2) vor, *λ* mit dem Kernelquadrat (ohne Augmentierung) des aktuellen Beispiels zu skalieren, um zu verhindern, dass Vektoren mit besonders großer Euklidischer Norm das Modell dominieren.

#### <span id="page-18-0"></span>4.3 Die *α*-Bound

Noch simpler, aber mit ähnlichen Zielen wie der *λ*-Trick, agiert die *α*-Bound. Sie ist durch die sogenannten *box constraints* motiviert, die sich bei Nullsetzen der Differenzierung der Lagrange-Formulierung von [\(4.4\)](#page-16-6) ergeben: 0 ≤ *a<sup>n</sup>* ≤ *C* für die Koeffizienten *a<sup>n</sup>* der [SVs](#page-37-7) wie in [\(2.6\)](#page-10-6). [\[Bis07\]](#page-38-5) Daher fordert sie für das Perzeptron, dass jedes Trainingsbeispiel höchstens *α*-mal eine tatsächliche Anpassung des Modells in Zeile [10](#page-14-2) in Algorithmus [3.1](#page-14-1) verursachen darf, weil **w**<sup>(*t*)</sup> die Summe der α $_n^{(t)}\phi(\mathbf{x}_n)$  ist. Wird für den Lernschritt bislang die Prozedur update verwendet, wird nun Prozedur [4.1](#page-19-2) dieser vorgeschaltet.

<span id="page-19-2"></span>**Prozedur 4.1** *α*-Bound auf Updates

**Benötige: w**, **x**, *y*, *o*, *u*, *t* **Benötige:** *α* ∈ N **Benötige:** Update-Prozedur update 1: **if** *u < α* **then** 2: **return** update(**w**, **x**, *y*, *o*, *u*, *t*) 3: **else** 4: **return w** 5: **end if**

#### <span id="page-19-0"></span>4.4 (Uneven) Margins

Modellanpassungen erfolgen bislang lediglich, wenn **x***<sup>n</sup>* falsch klassifiziert wird. Inspiriert von den *hard margins* [\(4.3\)](#page-16-3) forciert diese Erweiterung ein Update, falls  $y_n(w^{(t)}, \phi(x_n)) \leq \tau$  für *margin*  $\tau \in \mathbb{R}^+$ . [\[KW07\]](#page-38-2) Für Datensätze, bei denen eine Klasse viel häufiger auftritt, schlägt [\[LZH](#page-38-3)+02] nun das Konzept der *uneven margins* vor. Die Updatebedingung wird hier auf  $y_n\langle w^{(t)},\pmb{\phi}(\mathbf{x}_n)\rangle\leq \tau_{y_n}$  für  $\tau_{-1},\tau_{+1}\in\mathbb{R}^+$  erweitert. Jede Klasse muss also ihren eigenen *margin* einhalten. Für beide Varianten gelten weiterhin zu Theorem [1](#page-10-5) ähnliche, verallgemeinerte Konvergenzschranken. Auch gelten gewisse untere Schranken für den erreichten Abstand der Ebene zu den Datenpunkten, aber da die ursprüngliche Update-Prozedur das Gewicht nach einer Anpassung nicht normiert und seine Norm dabei meist steigt, verlieren die konstanten *margins* mit der Zeit an Bedeutung. [\[KW07\]](#page-38-2) Ähnlich wie beim *λ*-Trick auch, wird in [\[KW07\]](#page-38-2) versucht, *τ* unabhängig von den Daten zu wählen, indem der Parameter mit dem durchschnittlichen Kernelquadrat aller Trainingsdaten skaliert wird. Dieses Vorgehen wird auf die *uneven margins* übertragen, indem man sowohl den negativen als auch den positiven *margin* skaliert.

Diese Erweiterung der *uneven margins* – in Prozedur [4.2](#page-19-3) beschrieben – wird einer Update-Prozedur vorgeschaltet, welche von einem *margin* abhängt. Siehe dazu Abschnitt [4.6.](#page-21-0)

<span id="page-19-3"></span>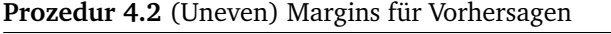

**Benötige: w**, **x**, *y*, *o*, *u*, *t* **Benötige:**  $\tau_{-1}, \tau_{+1} \in \mathbb{R}^+$ **Benötige:** Update-Prozedur update aus [4.6](#page-21-0) 1: **return** update(**w**, **x**, *y*, *o*,*τ<sup>y</sup>* , *u*, *t*)

#### <span id="page-19-1"></span>4.5 Budget auf Supportvektoren

Wie bereits in Unterabschnitt [2.3.3](#page-10-0) erwähnt, werden das Perzeptron und alle hier vorgestellten Erweiterungen in der Dualform implementiert. Die Auswertung von 〈**w<sup>a</sup>** ,*φ*(**x**)〉 erfordert gemäß [\(2.7\)](#page-10-7) O(*N*) Auswertungen des Kernels. Schon allein aufgrund des generellen Bedarfs nach möglichst kurzen Laufzeiten ist eine Reduzierung der Anzahl der [SVs](#page-37-7) wünschenswert. Aber auch die guten Generalisierungseigenschaften von [SVMs](#page-37-0) deuten bei geschickter Reduzierung auf eine verbesserte Qualität des gelernten Modells hin. So hängt die Lösung von [\(4.4\)](#page-16-6) nur von den Vektoren ab, die den *margin* berühren oder verletzen (Sektion [4.1\)](#page-16-1). [\[Bis07\]](#page-38-5)

<span id="page-19-5"></span>Die grundlegende Herangehensweise aus [\[WCV10\]](#page-39-0) besteht darin, nach jedem Update die Anzahl der [SVs](#page-37-7) des zurückgegebenen Modells zu überprüfen. Übersteigt diese einen gewissen Wert  $B \in \mathbb{N}$ , wird ein<sup>[2](#page-19-4)</sup> [SV](#page-37-7) wieder entfernt. Sei

$$
\mathcal{SV}_{\mathbf{a}}^{(t)} := \left\{ n \mid a_n^{(t)} \neq 0 \right\} \tag{4.11}
$$

die Indexmenge der [SVs](#page-37-7) von  $w_a^{(t)}$ . Mit [\(4.11\)](#page-19-5) implementiert Prozedur [4.3](#page-20-2) den Ansatz dieser Erweiterung, wieder basierend auf einer beliebigen Update-Prozedur update. Einmalig liefert sie hier das Ergebnis in Zeile [1](#page-20-3) explizit in Dualform. Um den in Zeile [3](#page-20-4) gemachten Fehler möglichst klein zu halten, wird k**w***∆***a**k über *∆***a** mittels

<span id="page-19-6"></span>
$$
\underset{\Delta \mathbf{a}}{\arg \min} \left\| \mathbf{w}_{\Delta \mathbf{a}} \right\|^2 \tag{4.12}
$$

<span id="page-19-4"></span><sup>2</sup> *B* wird höchstens um 1 überschritten, da beim Perzeptron pro Update höchstens ein [SV](#page-37-7) hinzukommt.

nach [\[WCV10\]](#page-39-0) quadriert minimiert, um weiterhin Kernels verwenden zu können. Dabei bezeichnet **w***∆***<sup>a</sup>** das Gewicht in Dualform mit den Koeffizienten ∆*a<sup>n</sup>* , welches vom aktuellen Modell subtrahiert wird, um einen [SV](#page-37-7) zu entfernen. Von nun an seien  $p, s \in \mathcal{SV}^{(t+1)}_a$ . Konventionell bezeichnet *s* den Index eines beliebigen, *p* den Index des zu entfernenden [SVs](#page-37-7).

<span id="page-20-2"></span>**Prozedur 4.3** Gerüst für Budget auf [SVs](#page-37-7)

<span id="page-20-3"></span>**Benötige: w**, **x**, *y*, *o*, *u*, *t* **Benötige:**  $B \in \mathbb{N}$ **Benötige:** Update-Prozedur update **Garantiere:**  $|SV_a^{(t+1)}| \leq B$ 1:  $\mathbf{w}_a^{(t+1)}$  ← update( $\mathbf{w}, \mathbf{x}, y, o, u, t$ ) // [\(2.6\)](#page-10-6) liefert alle [SVs](#page-37-7) und ihre Koeffizienten 2: **if**  $|\mathcal{SV}_{a}^{(t+1)}| > B$  **then** 3:  $\mathbf{w}_a^{(t+1)} \leftarrow \mathbf{w}_a^{(t+1)} - \mathbf{w}_{\Delta a} \; // \text{ Garantie: } \Delta a_p = a_p \text{ enter } SV p$  $\mathbf{w}_a^{(t+1)} \leftarrow \mathbf{w}_a^{(t+1)} - \mathbf{w}_{\Delta a} \; // \text{ Garantie: } \Delta a_p = a_p \text{ enter } SV p$  $\mathbf{w}_a^{(t+1)} \leftarrow \mathbf{w}_a^{(t+1)} - \mathbf{w}_{\Delta a} \; // \text{ Garantie: } \Delta a_p = a_p \text{ enter } SV p$ 4: **end if** 5: **return**  $\mathbf{w}_a^{(t+1)}$ 

#### <span id="page-20-4"></span><span id="page-20-0"></span>4.5.1 Budget einhalten durch simples Entfernen

Mit dieser Methode wird ein [SV](#page-37-7) einfach ersatzlos entfernt. Um in Zeile [3](#page-20-4) den [SV](#page-37-7) *p* zu entfernen, setzt man **w***∆***<sup>a</sup>** = *a* (*t*+1) *<sup>p</sup> φ*(**x***<sup>p</sup>* ). [\[WCV10\]](#page-39-0) Dies ergibt mit [\(4.12\)](#page-19-6) und Kernel *k* den zu entfernenden [SV](#page-37-7)

<span id="page-20-5"></span>
$$
p = \underset{s}{\arg\min} \left( a_s^{(t+1)} \right)^2 k(\mathbf{x}_s, \mathbf{x}_s). \tag{4.13}
$$

#### <span id="page-20-1"></span>4.5.2 Budget einhalten durch Projektion

Weiterhin wird in [\[WCV10\]](#page-39-0) vorgeschlagen, den Verlust von [SV](#page-37-7) *p* durch Anpassung der Koeffizienten ∆*a<sup>s</sup>* der verbleibenden [SVs](#page-37-7) *s* zu kompensieren:

$$
\Delta \mathbf{a}^* = \underset{\Delta a_s, s \neq p}{\arg \min} \frac{1}{2} \left\| \sum_{s, s \neq p} \Delta a_s \phi(\mathbf{x}_s) - a_p \phi(\mathbf{x}_p) \right\|^2
$$
  
= 
$$
\underset{\Delta \mathbf{a}'}{\arg \min} \frac{1}{2} \left\| \Phi \Delta \mathbf{a}' - \mathbf{t} \right\|^2
$$
 (4.14)

für

$$
\Phi := [\phi(\mathbf{x}_s)] \quad s \neq p,\n\Delta \mathbf{a}' := (\Delta a_s)^T \quad s \neq p,\n\mathbf{t} := a_p \phi(\mathbf{x}_p).
$$
\n(4.15)

Dies entspricht tatsächlich der *least squares* 'geringster quadratischer [Fehler]' Regression aus [\[Bis07\]](#page-38-5) mit der Lösung

$$
\Delta \mathbf{a}^* = \left(\mathbf{\Phi}^{\mathrm{T}} \mathbf{\Phi}\right)^{-1} \mathbf{\Phi}^{\mathrm{T}} \mathbf{t},\tag{4.16}
$$

die sich in Vorabtests jedoch als numerisch viel zu instabil herausstellt. Sie bestätigen die Beobachtung stark wachsender Koeffizienten aus [\[Bis07\]](#page-38-5). Es wird daher auf *regularized least squares* Regression [\[Bis07\]](#page-38-5) zurückgegriffen:

$$
\Delta \mathbf{a}^* = \left(\lambda \mathbf{I} + \mathbf{\Phi}^{\mathrm{T}} \mathbf{\Phi}\right)^{-1} \mathbf{\Phi}^{\mathrm{T}} \mathbf{t}.\tag{4.17}
$$

Da *Φ* <sup>T</sup>*Φ* der Kernelproduktmatrix aller [SVs](#page-37-7) außer *p* entspricht, wird die Regularisierung bereits durch den *λ*-Trick implementiert. Dennoch wird ein neuer Parameter eingeführt, um auch bei deaktiviertem *λ*-Trick die Regularisierung einstellen zu können. Die Lösung *∆***a** *?* lässt sich in O(*B* 2 ) bestimmen, allerdings müsste man sie für jedes

mögliche zu entfernende *p* ausrechnen, um das wirkliche Minimum zu erhalten, was zu einer Gesamtlaufzeitskomplexität O(*B* 3 ) führt, weshalb *p* heuristisch mittels [\(4.13\)](#page-20-5) gewählt wird. [\[WCV10\]](#page-39-0)

Ich füge die Option hinzu, bei maximal *B* [SVs](#page-37-7), diese bei der Projektion durch lediglich *B* <sup>0</sup> ≤ *B* zufällig ausgewählte [SVs](#page-37-7) zu ersetzen. Testen möchte ich zusätzlich noch die Heuristik, welche stets den zuletzt hinzugekommenen [SV](#page-37-7) entfernt (auch ohne anschließende Projektion). Dies steht zwar nach [\[WCV10\]](#page-39-0) im Widerspruch zum *Forgetron*, bringt aber dahingehend Stabilität beim Lernen, da das Modell stets aus den ersten *B* [SVs](#page-37-7) besteht und so wenigstens auf diesen intensiv gelernt werden kann.

#### <span id="page-21-0"></span>4.6 Lernschritte

Es folgen nun die Rekursionsanker der Update-Prozedur [4.2,](#page-19-3) die von *(uneven) margins* Gebrauch machen. Wie Prozedur [3.2](#page-15-1) bestimmen sie lediglich, ob und wie das Modell angepasst werden soll.

#### <span id="page-21-1"></span>4.6.1 Konstante Lernrate

Prozedur [4.4](#page-21-3) implementiert die Erweiterung unter [4.4](#page-19-0) für Anpassungen mit konstanter Lernrate.

<span id="page-21-3"></span>**Prozedur 4.4** Standard Update-Prozedur mit *margin*

**Benötige: w**, **x**, *y*, *o*,*τ*, *u*, *t* **Benötige:** Lernrate *η* ∈ R + 1: **if**  $y \circ \leq \tau$  **then** 2: **return**  $w + \eta yx$ 3: **else** 4: **return w** 5: **end if**

#### <span id="page-21-2"></span>4.6.2 Passive-Aggressive [\(PA\)](#page-37-1)

Die *Passive-Aggressive* [\(PA\)](#page-37-1)-Methode [\[CDK](#page-38-1)+06] existiert in drei Varianten, die in Prozedur [4.5](#page-22-2) zusammengefasst sind. Die erste resultiert aus dem Bestreben, ein Gewicht zu finden, das auf dem aktuellen Beispiel den *margin τ* einhält, dabei aber minimal vom ursprünglichen Gewicht abweicht:

$$
\mathbf{w}^{(t+1)} = \underset{\mathbf{w} \in \mathbb{R}}{\arg \min} \frac{1}{2} \left\| \mathbf{w} - \mathbf{w}^{(t)} \right\| \quad \text{mit} \quad loss = 0 \tag{4.18}
$$

<span id="page-21-4"></span>für die "Hinge-Loss"-Funktion *loss* wie in Zeile [1.](#page-22-3) Die anderen beiden wollen zusätzlich von *soft margins* profitieren, was – sehr ähnlich zur [SVM](#page-37-0) – mit einer *slack variable ξ* ∈ R gelöst wird, deren "Schmutz" mit Faktor *C* justiert wird:

$$
\mathbf{w}^{(t+1)} = \underset{\mathbf{w} \in \mathbb{R}}{\arg \min} \frac{1}{2} \left\| \mathbf{w} - \mathbf{w}^{(t)} \right\| + C \xi \quad \text{mit} \quad loss \le \xi, \xi \ge 0 \tag{4.19}
$$

 $f$ ür  $V = PA-I$  und

$$
\mathbf{w}^{(t+1)} = \underset{\mathbf{w} \in \mathbb{R}}{\arg \min} \frac{1}{2} \left\| \mathbf{w} - \mathbf{w}^{(t)} \right\| + C \xi^2 \quad \text{mit} \quad loss \le \xi \tag{4.20}
$$

für *V* = PA-II. Die Lösungen werden wieder mittels Differenzierung der jeweiligen Lagrange-Formulierung ermittelt, wobei die Autoren hervorheben, dass PA-II dem einfachen PA mit *λ*-Trick und *λ* = 1 <sup>1</sup>/<sub>2*C*</sub> entspricht. Ursprünglich für das Online-Lernen konzipiert, beruht [PA](#page-37-1) mit seinem *loss*-gesteuerten Update auf der Zielsetzung, das aktuelle Beispiel nachhaltig in das Modell einzufügen, das Modell aber so wenig wie möglich zu ändern, um vergangene Updates nicht zu dominieren.

<span id="page-22-2"></span>**Prozedur 4.5** [PA](#page-37-1) Update

<span id="page-22-3"></span>**Benötige: w**, **x**, *y*, *o*,*τ*, *u*, *t* **Benötige:**  $\tau > 0$ , da sonst wegen  $\mathbf{w}^{(0)} = \mathbf{0}$  für alle *t loss* = 0 gilt **Benötige:** Aggressivität *C* ∈ R + **Benötige:** Variante  $V \in \{PA, PA-I, PA-II\}$ 1:  $loss = \max\{0, \tau - \gamma_0\}$ 2: **if**  $V = PA$  **then** 3:  $\eta \leftarrow \frac{loss}{\|\mathbf{x}\|^2}$ 4: **else if** *V* = PA-I **then** 5:  $\eta \leftarrow \min\{C, \frac{l \text{oss}}{\|\mathbf{x}\|^2}\}$ 6: **else if**  $V = PA-II$  **then** 7:  $\eta \leftarrow \frac{loss}{\|\mathbf{x}\|^2 + (2C)^{-1}}$ 8: **end if** 9: **return**  $w + \eta yx$ 

#### <span id="page-22-0"></span>4.6.3 Mistake-Controlled Rule Algorithm [\(MICRA](#page-37-2)*ε*,*<sup>ζ</sup>* )

Der *Mistake-Controlled Rule Algorithm* [\(MICRA](#page-37-2)*ε*,*<sup>ζ</sup>* ) [\[TST07\]](#page-39-1) strebt zur *maximum margin* Lösung, indem er berücksichtigt, dass spätere Updates mit einer konstanten Lernrate kaum einen Effekt haben. Deshalb wird die Norm und die bisherige Anzahl der Anpassungen für den *margin* [4.6](#page-22-4) und den Lernschritt [4.7](#page-23-2) berücksichtigt. Diese Idee wird umgesetzt, indem die "effektive Lernrate" zum Zeitpunkt t

<span id="page-22-6"></span><span id="page-22-5"></span>
$$
\eta_{eff}^{(t)} = \eta t^{-\zeta} \tag{4.21}
$$

gesetzt wird. Die "effektive Lernrate" ist ein Maß für die tatsächliche Stärke einer Anpassung des Modells **w**:

$$
\eta_{eff}^{(t)} = \frac{\eta^{(t)} K}{\|\mathbf{w}\|}.
$$
\n(4.22)

Gleichsetzen von [\(4.21\)](#page-22-5) und [\(4.22\)](#page-22-6) ergibt *η* (*t*) in Zeile [3](#page-23-3) der Update-Prozedur [4.7.](#page-23-2) Analog beträgt der *margin* k**w**k*β t* −*ε* zum Zeitpunkt *t*. Siehe hierzu (5), (6) und (7) aus [\[TST07\]](#page-39-1). Die wichtigsten Parameter *ε* und *ζ* steuern den Verfall des *margins* und der Lernrate, da k**w**k erwartungsgemäß steigt. Mit *δ* kann *η* abhängig von *β* – dem Start-*margin* – gewählt werden. Bei geschickter Wahl dieser Parameter "tendiert" [\[TST07\]](#page-39-1) [MICRA](#page-37-2)*ε*,*<sup>ζ</sup>* für *β/K* → ∞ zur Lösung mit maximalem Abstand zu den Daten, Separierbarkeit vorausgesetzt.

Wird Prozedur [4.6](#page-22-4) und/oder [4.7](#page-23-2) für Algorithmus [3.1](#page-14-1) verwendet, so muss unmittelbar vor der ersten Schleife **w**(1) mit  $y_1$ φ( $\mathbf{x}_1$ ) initialisiert werden, was einem Standard-Update mit  $\eta = 1$  entspricht, weshalb auch  $u_1$  und *t* jeweils inkrementiert werden. Erst jetzt können der *margin* [4.6](#page-22-4) und der Lernschritt [4.7](#page-23-2) von k**w**k und *t* −*x* abhängen.

<span id="page-22-4"></span>**Prozedur 4.6** [MICRA](#page-37-2)*ε*,*<sup>ζ</sup>* Margin **Benötige: w**, **x**, *y*, *o*,*τ*, *u*, *t* **Benötige:** *ε* ∈ R + **Benötige:** *β* ∈ R <sup>+</sup> wie in Prozedur [4.7](#page-23-2) **Benötige:** Update-Prozedur update aus [4.6](#page-21-0) 1:  $β^{(t)}$  ←  $\|\mathbf{w}\|\beta t^{-\epsilon}$ 2: **return**  $update(w, x, y, o, \beta^{(t)}, u, t)$ 

#### <span id="page-22-1"></span>4.6.4 Primal Estimated sub-GrAdient SOlver for SVM [\(Pegasos\)](#page-37-3)

*Primal Estimated sub-GrAdient SOlver for SVM* [\(Pegasos\)](#page-37-3) ergibt sich nach [\[SSS07\]](#page-39-3) aus der Reformulierung der [SVM](#page-37-0) mit Hilfe der "Hinge-Loss"-Funktion wie in Prozedur [4.5.](#page-22-2) Der stochastische Gradient dieser Reformulierung und eine anschließende Projektion zurück in den Raum (4) aus [\[SSS07\]](#page-39-3) der optimalen Lösung der [SVM](#page-37-0) ergibt Prozedur [4.8.](#page-23-4)

<span id="page-23-2"></span>**Prozedur 4.7** [MICRA](#page-37-2)*ε*,*<sup>ζ</sup>* Update

<span id="page-23-3"></span>**Benötige: w**, **x**, *y*, *o*,*τ*, *u*, *t* **Benötige:**  $\zeta, \eta^{(0)}, \delta \in \mathbb{R}^+$ **Benötige:** *β* ∈ R <sup>+</sup> wie in Prozedur [4.6](#page-22-4) **Benötige:**  $K = \max_{n} ||\boldsymbol{\phi}(\mathbf{x}_n)||$  aus den transformierten Trainingsdaten 1:  $\eta \leftarrow \eta^{(0)}(\beta/K)^{-\delta}$ 2:  $\overline{\eta} \leftarrow \eta/K$ 3:  $\eta^{(t)} \leftarrow ||\mathbf{w}|| \overline{\eta} t^{-\zeta}$ 4: **if** *y o* ≤ *τ* **then** 5: **return**  $w + \eta^{(t)}yx$ 6: **else** 7: **return w** 8: **end if**

#### <span id="page-23-4"></span>**Prozedur 4.8** [Pegasos](#page-37-3) Update

**Benötige: w**, **x**, *y*, *o*,*τ*, *u*, *t* **Benötige:** *λ* ∈ R <sup>+</sup> // Regularisiert beim (stochastischen) Gradienten, wie stark der *loss* minimiert wird **Benötige:** *Static* , statische 'Variable  $t_{\text{Pevasos}} \leftarrow 1 //$  zählt die Aufrufe von [4.8](#page-23-4) 1: *loss* = max{0,*τ* − *y o*} 2: **if** *loss >* 0 **then** 3:  $\eta \leftarrow (\lambda t_{\text{Pegasos}})^{-1}$ 4: **else** 5:  $\eta \leftarrow 0$ 6: **end if** 7:  $$ 8:  $\mathbf{w}^{(t+1)} \leftarrow \min\left\{1, \frac{1/\sqrt{\lambda}}{(t+1)^2}\right\}$  $\frac{1}{\|w^{(t+\frac{1}{2})}\|}$  $\mathcal{L}$ **w** (*t*+ 1 2 ) // Projektion in den Raum der optimalen Lösung (4) aus [\[SSS07\]](#page-39-3) 9:  $t_{\text{Pegasos}} \leftarrow t_{\text{Pegasos}} + 1$ 10: **return**  $w^{(t+1)}$ 

#### <span id="page-23-0"></span>4.7 Zusammenfassung

Die Verbesserungen dieses Kapitels werden sinnvollerweise in dieser Reihenfolge zusammengefügt

<span id="page-23-1"></span>
$$
\lambda
$$
-Trick 4.2  $\rightarrow \alpha$ -Bound 4.3  $\rightarrow$  Budget auf SVs 4.5  $\rightarrow$  Margin 4.4, 4.6.3  $\rightarrow$  Lernschritt 4.6, (4.23)

um unnötige Berechnungen zu vermeiden und die benötigten Parameter zu bedienen.

#### <span id="page-24-0"></span>5 Zusammenführung

In diesem Kapitel werden die Verbesserungen aus Kapitel [3](#page-13-0) und [4](#page-16-0) zusammengeführt. Dazu liefert Sektion [5.1](#page-24-1) eine zusammengefasste Übersicht aller Module und ihrer Parameter. In Sektion [5.2](#page-24-2) wird dann die Brücke zur [GUI](#page-37-4) der Implementierung in Weka geschlagen.

#### <span id="page-24-1"></span>5.1 Überblick

<span id="page-24-3"></span>Algorithmus [3.1](#page-14-1) mit den Parametern aus Tabelle [5.1](#page-24-3) startet pro Beispiel eine Verkettung von Meta-Update-Prozeduren aus Tabelle [5.2,](#page-24-4) die in einer Lernschritt-Prozedur aus Tabelle [5.3](#page-24-5) mündet.

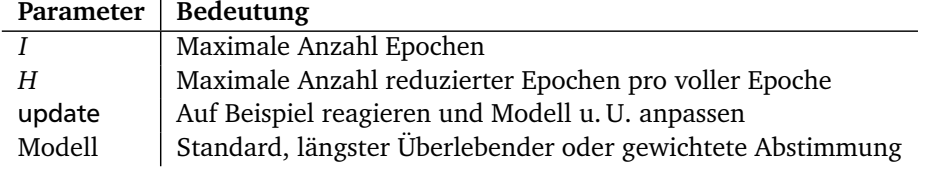

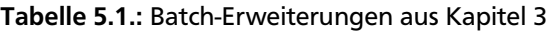

<span id="page-24-4"></span>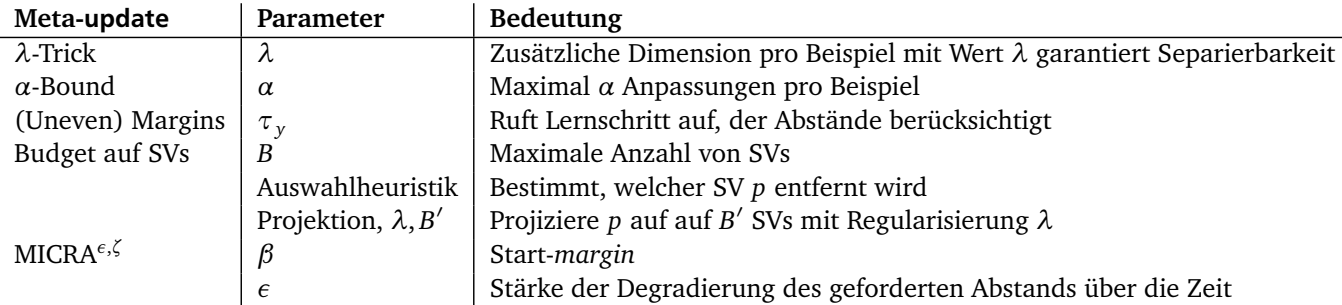

Tabelle 5.2.: Meta-Update-Prozeduren aus Kapitel [4,](#page-16-0) die das Modell nicht selbst anpassen, sondern dafür eine weitere Update-Prozedur aufrufen.

<span id="page-24-5"></span>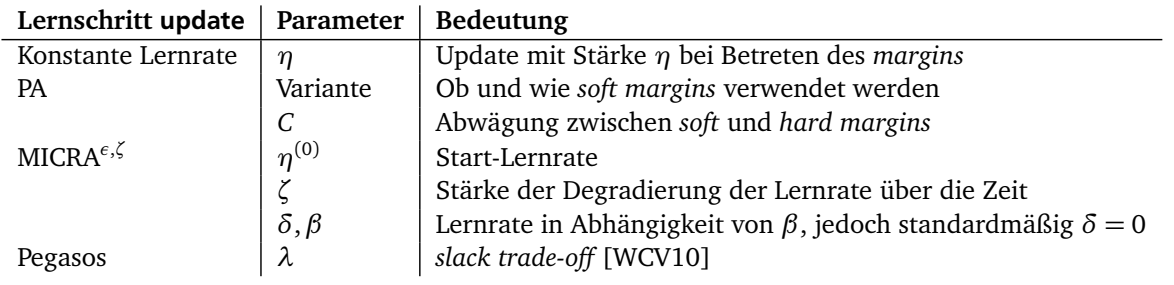

Tabelle 5.3.: Lernschritte mit margins aus [4.6](#page-21-0)

#### <span id="page-24-2"></span>5.2 Graphical User Interface [\(GUI\)](#page-37-4)

Das Hauptfenster aus Abbildung [5.1,](#page-25-0) implementiert durch die Klasse weka.classifiers.pla.Perceptrovement, entspricht Algorithmus [3.1,](#page-14-1) der die verwendeten Erweiterungen und deren Parameter einstellt. Die Parameter aus Tabelle [5.1](#page-24-3) sind direkt verfügbar, die den Tabellen [5.2](#page-24-4) und [5.3](#page-24-5) entsprechenden Einstellungen sind weitestgehend in Untermenüs verfügbar. Hinter der Auswahlmöglichkeit weight verbergen sich jene Erweiterungen, die bei der Dualform von der verwendeten Kernelfunktion abhängen. Das entsprechende Dialogfenster ist in Abbildung [5.2](#page-25-1) dargestellt. Es existiert auch eine Implementierung in linearer Primalform, welche in vielen Fällen schneller gelernt werden kann.

<span id="page-25-0"></span>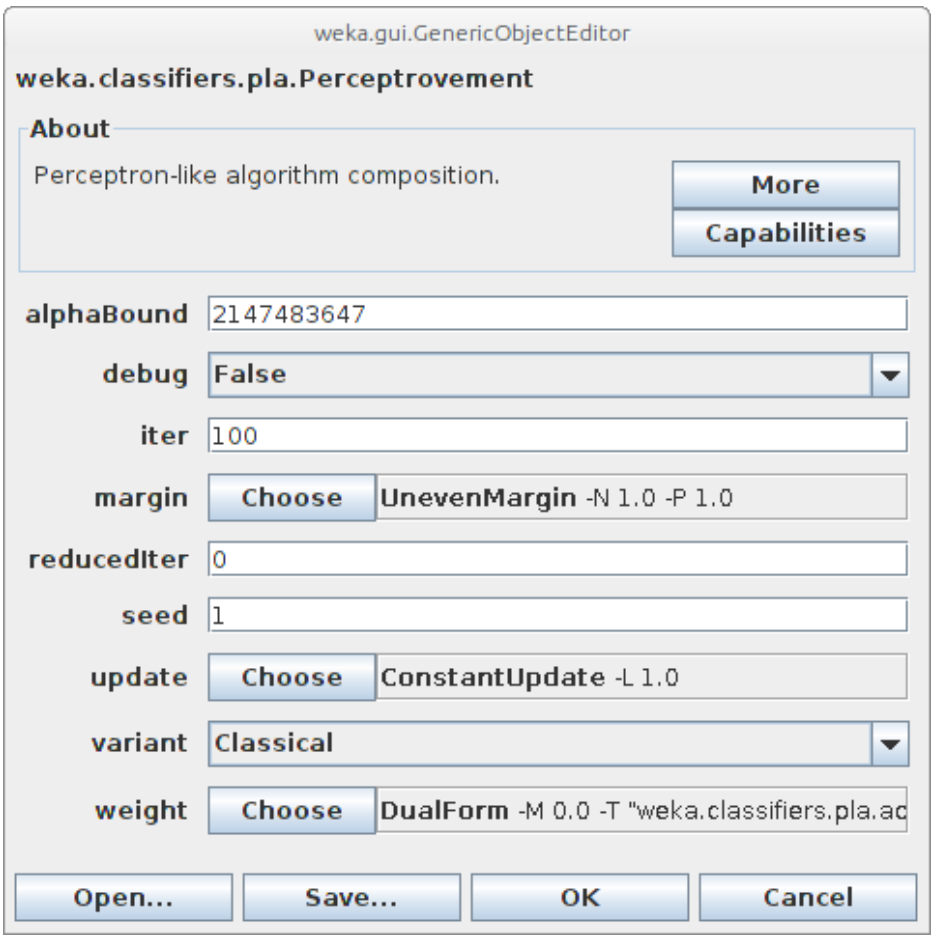

Abbildung 5.1.: Hauptfenster

<span id="page-25-1"></span>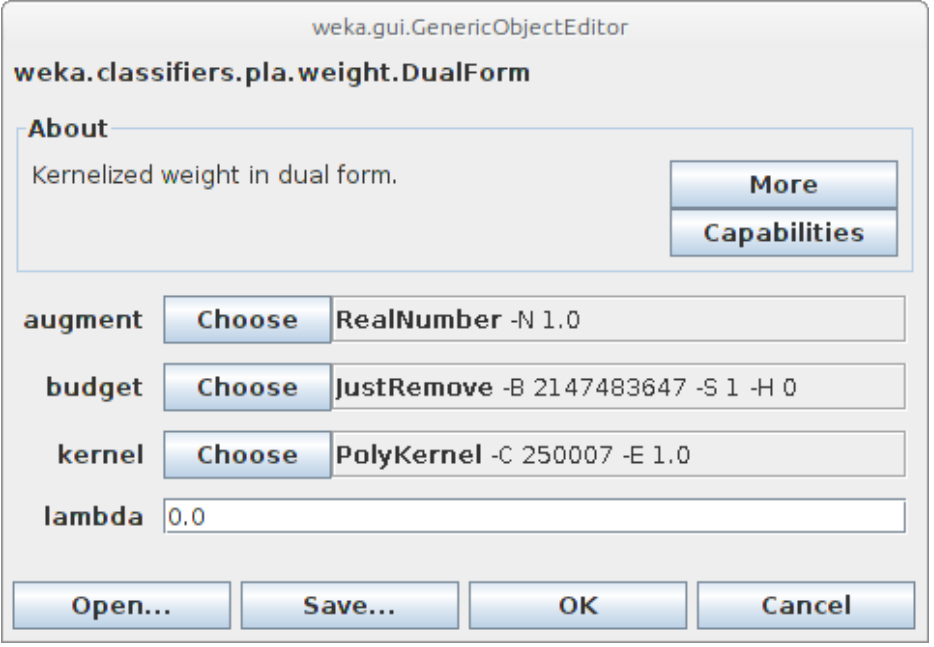

Abbildung 5.2.: Optionen bei einer Implementierung in Dualform

## <span id="page-26-0"></span>Teil III. Evaluation

Die in Teil [II](#page-12-0) eingeführten Verbesserungen lassen sich nahezu beliebig kombinieren und bringen viele neue Parameter mit. Genauso unterschiedlich sind die Experimente der jeweiligen Autoren aufgebaut, je nachdem, was sie mit ihrer Verbesserung im Detail erreichen wollen. Nicht immer steht die erreichte Genauigkeit im Vordergrund. So wird in [\[TST07\]](#page-39-1) gemessen, wie schnell welcher *margin* erreicht wird. Und natürlich konzentriert sich [\[WCV10\]](#page-39-0) auf den Unterschied der Genauigkeit und der Geschwindigkeit mit und ohne Budget auf [SVs](#page-37-7).

#### <span id="page-27-0"></span>6 Experimente

Sämtliche solche Verfahren und Kriterien aller Autoren unterzubringen, würde den Rahmen dieser Arbeit sprengen. Stattdessen orientiert sich dieser Experimentalteil an der *parameter search* 'Parametersuche' und der *greedy parameter optimization* "gierige" Parameteroptimierung' aus [\[KW07\]](#page-38-2). Bei der *parameter search* werden möglichst viele Kombinationen mit beliebten Werten der Autoren für die jeweiligen Parameter auf künstlichen und realen Datensätzen evaluiert. Das Performanzmaß hierbei ist die durchschnittliche Genauigkeit von 10 Durchläufen einer zehnfachen *cross-validation* 'Kreuzvalidierung' [\[Bis07\]](#page-38-5). Bei der *greedy parameter optimization* wird eine zusätzliche fünffache Kreuzvalidierungsebene eingeführt, um den vermutlich besten Parameter automatisch zu bestimmen. Damit wird verhindert, dass die Parameter an die Testdaten angepasst werden. Da dies sehr rechenaufwendig ist, wird dabei *greedy* vorgegangen: jeder Parameter wird einzeln nacheinander optimiert und danach nicht mehr geändert. Stets wird mit den Ergebnissen der linearen [SVM](#page-37-0) aus [\[CL11\]](#page-38-13) verglichen. Sie wird mittels [\[EMH05\]](#page-38-14) in Weka eingebunden und als Referenzklassifizierer verwendet. Darauf aufbauend bestimmt Weka, ob ein getesteter Klassifizierer signifikant davon abweicht. Pro folgender Sektion wird festgelegt, zu welchem Zweck welche Kombinationen auf welchen Datensätzen evaluiert werden.

#### <span id="page-27-1"></span>6.1 Überblick gewinnen

Der in Abbildung [6.1](#page-28-0) dargestellte, nach [\[CDK](#page-38-1)+06] künstlich generierte Datensatz soll in diesem Experiment dazu verwendet werden, einen ersten Überblick über einige Module und Erweiterungen aus Teil [II](#page-12-0) zu gewinnen: "Worauf lohnt es sich zu konzentrieren, welche Kombinationen sind unbrauchbar?" Getestet wird mit den Standardparametern aus Tabelle [6.1,](#page-29-0) ohne Budget und *α*-Bound. Ihr Vorteil kommt bei größeren Datensätzen zum Tragen. Außerdem wird kein augmentierter Bias benötigt, da die Bayes-optimale Trennebene durch den Ursprung verläuft. Pro Messreihe werden die Parameter aus Tabelle [5.1](#page-24-3) variiert: (*I*, *H*,Modell) ∈ {10, 100}× {0, 10}× {Standard, Längster Überlebender, Gewichtete Abstimmung}. Diese Messreihen stehen in den Tabellen [6.2–](#page-29-1)[6.10.](#page-31-0)

Besonders auffällig ist, dass sehr viele Kombinationen eine sehr hohe Genauigkeit auf den unverfälschten Daten erreichen. Dies gilt selbst für eine geringe Zahl an Epochen. Eine weitere Auffälligkeit sind die schlechten Werte für (31) und (33) bei steigender Epochenzahl. Numerische Instabilität ist der Grund. [PA](#page-37-1) ohne *slack variables* erleidet einen zu hohen *loss*, kontert mit einem starken Lernschritt, dies erhöht k**w**k, wodurch der *margin* von [MICRA](#page-37-2)*ε*,*<sup>ζ</sup>* wieder steigt und somit der *loss* beim nächsten Fehler noch größer wird, usw. Zusätzlich sind (35) und (37) bei geringer Epochenzahl nahezu immer signifikant schlechter als (1). Scheinbar lässt sich der [PA-](#page-37-1)Lernschritt generell schlecht mit dem variablen *margin* von [MICRA](#page-37-2)*ε*,*<sup>ζ</sup>* kombinieren. Interessant ist die Frage, ob 10 reduzierte bei 10 vollen Epochen mit 100 vollen Epochen mithalten können. Für das Standardmodell scheint dies, mit Ausnahme von (3), (5), (19), (21), (23) und (39), zuzutreffen. (41) entspricht (39) mit *λ*-Trick und kann in diesem Fall *overfitting* in den reduzierten Epochen verhindern. Im Fall von (3), (19), (23) und (39) sind die Ergebnisse mit den zusätzlichen reduzierten Epochen sogar deutlich schlechter als ohne. Viele Kombinationen, z. B. (3), (5), (11), (19) und (23) – als Standardmodell signifikant schlechter –, lassen sich mit Hilfe der komplexeren Modelle zuverlässig verbessern. Das Gegenteil ist bei (15) und (17) für wenige Epochen der Fall. Bemerkenswerterweise vermag keine Kombination die [SVM](#page-37-0) bei gleichzeitigem Instanz- und Klassifikationsrauschen zu schlagen. Besonders robust scheinen sich (25) und (41) über alle Messreihen hinweg zu verhalten. Während (25) klassischem, konstantem Update mit [MICRA](#page-37-2)*ε*,*<sup>ζ</sup>* -*margin* und *λ*-Trick entspricht, bildet (41) eine ebenfalls unerwartete Kombination aus [MICRA](#page-37-2)*ε*,*<sup>ζ</sup>* - Margin, *λ*-Trick und [Pegasos.](#page-37-3) Ebenso ergibt sich für (3)–(13) beim abstimmenden Modell selten eine signifikante Abweichung von (1). Besonders bei wenigen Epochen kann hier ein Geschwindigkeitsvorteil gewahrt werden.

<span id="page-28-3"></span><span id="page-28-2"></span><span id="page-28-1"></span><span id="page-28-0"></span>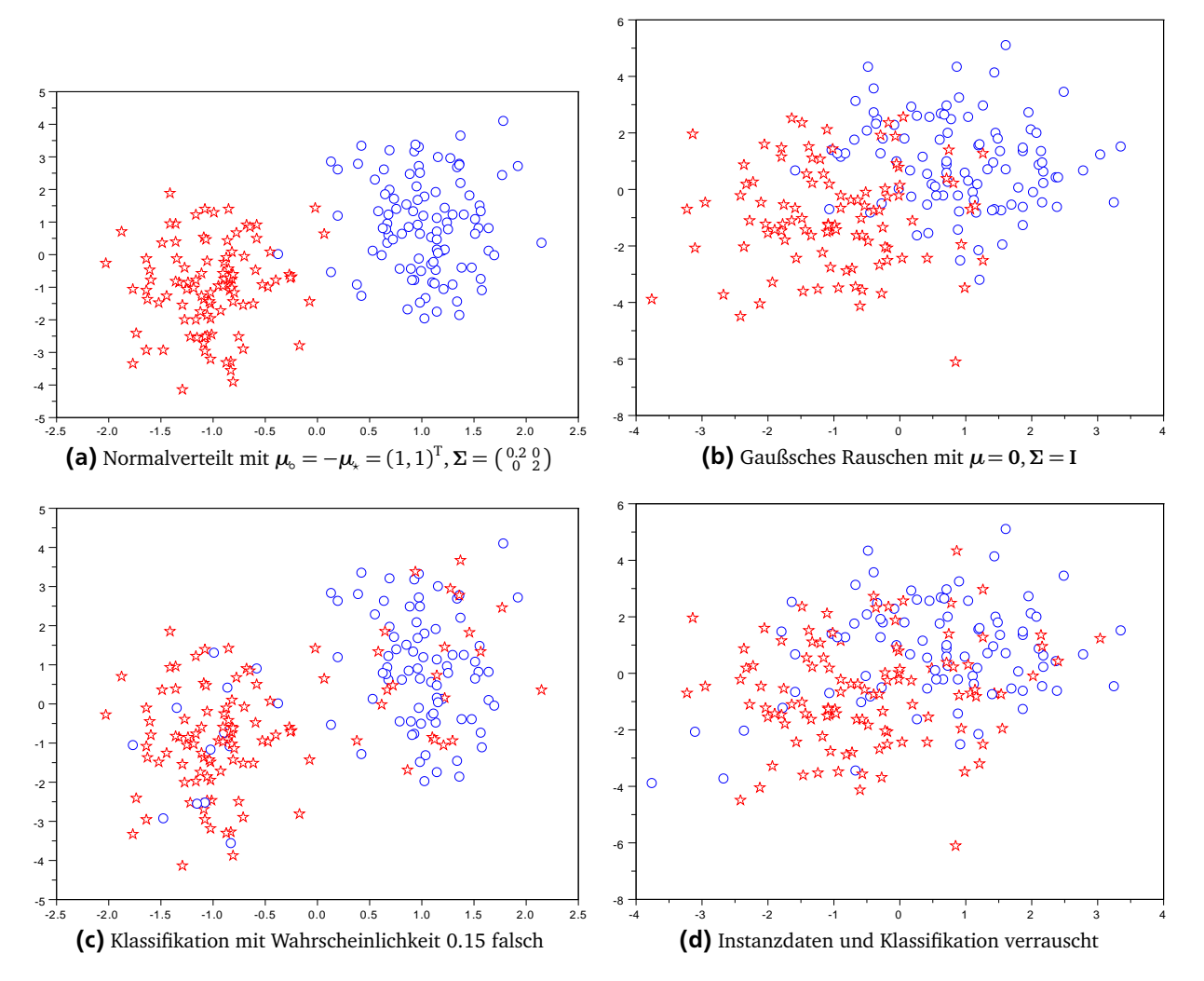

<span id="page-28-4"></span>Abbildung 6.1.: Synthetischer Datensatz wie in [\[CDK](#page-38-1)<sup>+</sup>06] mit Instanz- und/oder Klassifikationsrauschen für *N* = 200 generiert.

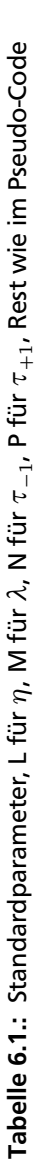

- <span id="page-29-0"></span>functions.LibSVM '-K 0 -C 1.0' (1) functions.LibSVM '-K 0 -C 1.0'
- bla.Perceptrovement '-U \"pla.addon.update.ConstantUpdate -L 1.0\" -G \"pla.addon.margin.UnevenMargin -N 1.0 -P 1.0\" -W \"pla.weight.DualForm -M 0.0\"
- (3) pla.Perceptrovement '-U \"pla.addon.update.ConstantUpdate -L 1.0\" -G \"pla.addon.margin.UnevenMargin -N 1.0 -P 1.0\" -W \"pla.weight.DualForm -M 0.0\"
- pla.Perceptrovement `U \'pla.addon.update.ConstantUpdate -L 1.0\'' -G \'pla.addon.margin.UnevenMargin -N 1.0 -P 1.0\'' -V \'pla.weight.DualForm -M 1.0\'' (5) pla.Perceptrovement '-U \"pla.addon.update.ConstantUpdate -L 1.0\" -G \"pla.addon.margin.UnevenMargin -N 1.0 -P 1.0\" -W \"pla.weight.DualForm -M 1.0\"
- pla.Perceptrovement 'U \'pla.addon.update.MICRAUpdate -L 2.0 -Z 0.875 -B 1.0 -D 0.0\'' -G `\pla.addon.margin.UnevenMargin -N 1.0 -P 1.0\'' ^\pla.weight.DualForm -M 0.0\' pla.Perceptrovement '-U \"pla.addon.update\_MICRAUpdate-L 2.0 -Z 0.875 -B 1.0 -D 0.0\" -G -D 1.0 -D 0.0\" -G -B 1.0 -P 1.0 -P 1.0 -P 1.0 \"pla.weight.DualForm -N 0.0\" -N 1.0 -P 1.0\" -N 1.0 -P 1.0 \"pla.addon.update-L 2.0
- pla.Perceptrovement '-U \'pla.addon.update.MICRAUpdate -L 2.0 -Z 0.875 -B 1.0 -D 0.0\" -G \'pla.addon.margin.UnevenMargin -N 1.0 -P 1.0\" \V \'pla.weight.DualForm -M 1.0\" pla.Perceptrovement '-U \"pla.addon.update\_MICRAUpdate -L 2.0 -Z 0.875 -B 1.0 -D 0.0\" -G -B 1.0 -D 0.0\" -D =B 1.0 -B 1.0 -P 1.0\" -N 1.0 -P 1.0\" -M 1.0 -P 1.0\" -N 1.10 -P 1.0\" -N 1.10 -P 1.0\" -N 1.0 -B 1.0\" -W \"pla esses des badasses se
	- pla.Perceptrovement '-U \''pla.addon.update.PAUpdate -C Infinity -V O\'' -G \''pla.addon.margin.UnevenMargin -N 1.0 -P 1.0 \' "AV \''pla.weight.DualForm -M 0.0\'' (11) pla.Perceptrovement '-U \"pla.addon.update.PAUpdate -C Infinity -V 0\" -G \"pla.addon.margin.UnevenMargin -N 1.0 -P 1.0\" -W \"pla.weight.DualForm -M 0.0\"
		- pla.Perceptrovement `U \"pla.addon.update.PAUpdate -C Infinity `V 0\" -G \"pla.addon.margin.UnevenMargin -N 1.0 -P 1.0\" \*M `"pla.weight.DualForm -M 1.0\" (13) pla.Perceptrovement '-U \"pla.addon.update.PAUpdate -C Infinity -V 0\" -G \"pla.addon.margin.UnevenMargin -N 1.0 -P 1.0\" -W \"pla.weight.DualForm -M 1.0\"
- - pla.Perceptrovement <sup>, 1</sup>U \'pla.addon.update.PAUpdate -C 0.001 -V 0\'' -G \'pla.addon.margin.UnevenMargin -N 1.0 -P 1.0\'' -N \'pla.weight.DualForm -M 0.0\'' (15) pla.Perceptrovement '-U \"pla.addon.update.PAUpdate -C 0.001 -V 0\" -G \"pla.addon.margin.UnevenMargin -N 1.0 -P 1.0\" -W \"pla.weight.DualForm -M 0.0\"
- pla.Perceptrovement <sup>,</sup> U \'pla.addon.update.PAUpdate -C 0.001 .V 0\'' -G \'pla.addon.margin.UnevenMargin .N 1.0 -P 1.0\'' ^N \'pla.weight.DualForm -M 1.0\' (17) pla.Perceptrovement '-U \"pla.addon.update\_PAUpdate -C 0.001 -V 0\" -G \"pla.addon.margin.UnevenMargan -M 1.0 -P 1.0\" -W \"pla.weight.DualForm -N 1.1\" -N 1.0\"
	- pla.Perceptrovement '-U \"pla.addon.update.Pegasos -M 1.0E-4\" -G \"pla.addon.margin.UnevenMargin -N 1.0 -P 1.0\" -W \"pla.weight.DualForm -M 0.0\"<br>pla.Perceptrovement '-U \"pla.addon.update.Pegasos -M 1.0E-4\" -G \"pla.ad (19) pla.Perceptrovement '-U \"pla.addon.update.Pegasos -M 1.0E-4\" -G \"pla.addon.margin.UnevenMargin -N 1.0 -P 1.0\" -W \"pla.weight.DualForm -M 0.0\"
		- (21) pla.Perceptrovement '-U \"pla.addon.update.Pegasos -M 1.0E-4\" -G \"pla.addon.margin.UnevenMargin -N 1.0 -P 1.0\" -W \"pla.weight.DualForm -M 1.0\"
- 
- pla.Perceptrovement '<sup>1</sup>U \"pla.addon.update.ConstantUpdate -L 1.0\" -G \"pla.addon.margin.MICRAMargin -E 0.0625 -B 1.0\" -W \"pla.weight.DualForm -M 0.0\" (23) pla.Perceptrovement '-U \"pla.addon.update.ConstantUpdate -L 1.0\" -G \"pla.addon.margin.MICRAMargin -E 0.0625 -B 1.0\" -W \"pla.weight.DualForm -M 0.0\"
	- pla.Perceptrovement '-U \'pla.addon.update.ConstantUpdate -L 1.0\'' -G \'pla.addon.margin.MICRAMargin -E 0.0625 -B 1.0\'' \'pla.weight.DualForm -M 1.0\'' (25) pla.Perceptrovement '-U \"pla.addon.update.ConstantUpdate -L 1.0\" -G \"pla.addon.margin.MICRAMargin -E 0.0625 -B 1.0\" -W \"pla.weight.DualForm -M 1.0\"
- pla.Perceptrovement '-U \"pla.addon.update.MICRAUpdate -L 2.0 -Z 0.875 -B 1.0 -D 0.0\" -G \"pla.addon.margin.MICRAMargin -E 0.0625 -B 1.0\" -V \"pla.weight.DualForm -M 0.0\" (27) pla.Perceptrovement '-U \"pla.addon.update.MICRAUpdate -L 2.0 -Z 0.875 -B 1.0 -D 0.0\" -G \"pla.addon.margin.MICRAMargin -E 0.0625 -B 1.0\" -W \"pla.weight.DualForm -M 0.0\"
- pla.Perceptrovement '-U \'pla.addon.update.MICRAUpdate -L 2.0 -Z 0.875 -B 1.0 -D 0.0\" -G \'pla.addon.margin.MICRAMargin -E 0.0625 -B 1.0\" -W \'pla.weight.DualForm -M 1.0\" (29) pla.Perceptrovement '-U \"pla.addon.update.MICRAUpdate -L 2.0 -Z 0.875 -B 1.0 -D 0.0\" -G \"pla.addon.margin.MICRAMargin -E 0.0625 -B 1.0\" -W \"pla.weight.DualForm -M 1.0\"
	- pla.Perceptrovement '-U \"pla.addon.update.PAUpdate -C Infinity -V O\" -G \"pla.addon.margin.MICRAMargin -E 0.0625 -B 1.0\" -V \"pla.weight.DualForm -M 0.0\" (31) pla.Perceptrovement '-U \"pla.addon.update.PAUpdate -C Infinity -V 0\" -G \"pla.addon.margin.MICRAMargin -E 0.0625 -B 1.0\" -W \"pla.weight.DualForm -M 0.0\"
		- bla.Perceptrovement '-U \"pla.addon.update.PAUpdate -C Infinity -V O\" -G \"pla.addon.margin.MICRAMargin -E 0.0625 -B 1.0\" -V \"pla.weight.DualForm -M 1.0\" (33) pla.Perceptrovement '-U \"pla.addon.update.PAUpdate -C Infinity -V 0\" -G \"pla.addon.margin.MICRAMargin -E 0.0625 -B 1.0\" -W \"pla.weight.DualForm -M 1.0\"
- bla.Perceptrovement '-U \"pla.addon.update.PAUpdate -C 0.001 -V 0\" -G \"pla.addon.margin.MCRAMargin -E 0.0625 -B 1.0\" -W \"pla.weight.DualForm -M 0.0\" pla.Perceptrovement `U \'pla.addon.update.PAUpdate -C 0.001 ·V 0\'' -G \'pla.addon.margin.MICRAMargin -E 0.0625 -B 1.0\'' -V \'pla.weight.DualForm -M 1.0\'' (35) pla.Perceptrovement '-U \"pla.addon.update.PAUpdate -C 0.001 -V 0\" -G \"pla.addon.margin.MICRAMargin -E 0.0625 -B 1.0\" -W \"pla.weight.DualForm -M 0.0\" (37) pla.Perceptrovement '-U \"pla.addon.update.PAUpdate -C 0.001 -V 0\" -G \"pla.addon.margin.MICRAMargin -E 0.0625 -B 1.0\" -W \"pla.weight.DualForm -M 1.0\"
	- bla.Perceptrovement '-U \"pla.addon.update.Pegasos -M 1.0E-4\" -G \"pla.addon.margin.MICRAMargin -E 0.0625 -B 1.0\" -W \"pla.weight.DualForm -M 0.0\" (39) pla.Perceptrovement '-U \"pla.addon.update.Pegasos -M 1.0E-4\" -G \"pla.addon.margin.MICRAMargin -E 0.0625 -B 1.0\" -W \"pla.weight.DualForm -M 0.0\"
		- bla.Perceptrovement '-U \'pla.addon.update.Pegasos -M 1.0E-4\" -G \'pla.addon.margin.MICRAMargin -E 0.0625 B 1.0\" -W \'pla.weight.DualForm -M 1.0\" (41) pla.Perceptrovement '-U \"pla.addon.update.Pegasos -M 1.0E-4\" -G \"pla.addon.margin.MICRAMargin -E 0.0625 -B 1.0\" -W \"pla.weight.DualForm -M 1.0\"
- 

# Tabelle  $6.2$ ::  $I = 10$ .  $H = 0$ . Modell = Standard Tabelle 6.2.: *I* = 10, *H* = 0, Modell = Standard

<span id="page-29-1"></span>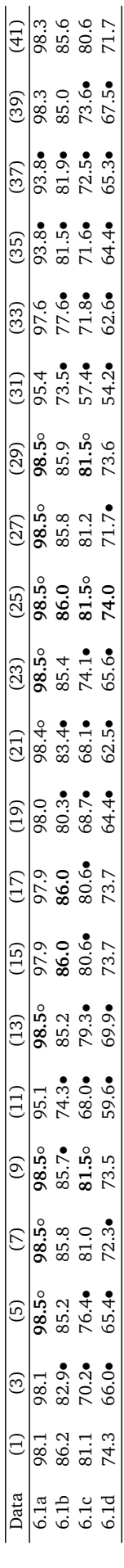

o, ● statistically significant improvement or degradation ◦, • statistically significant improvement or degradation

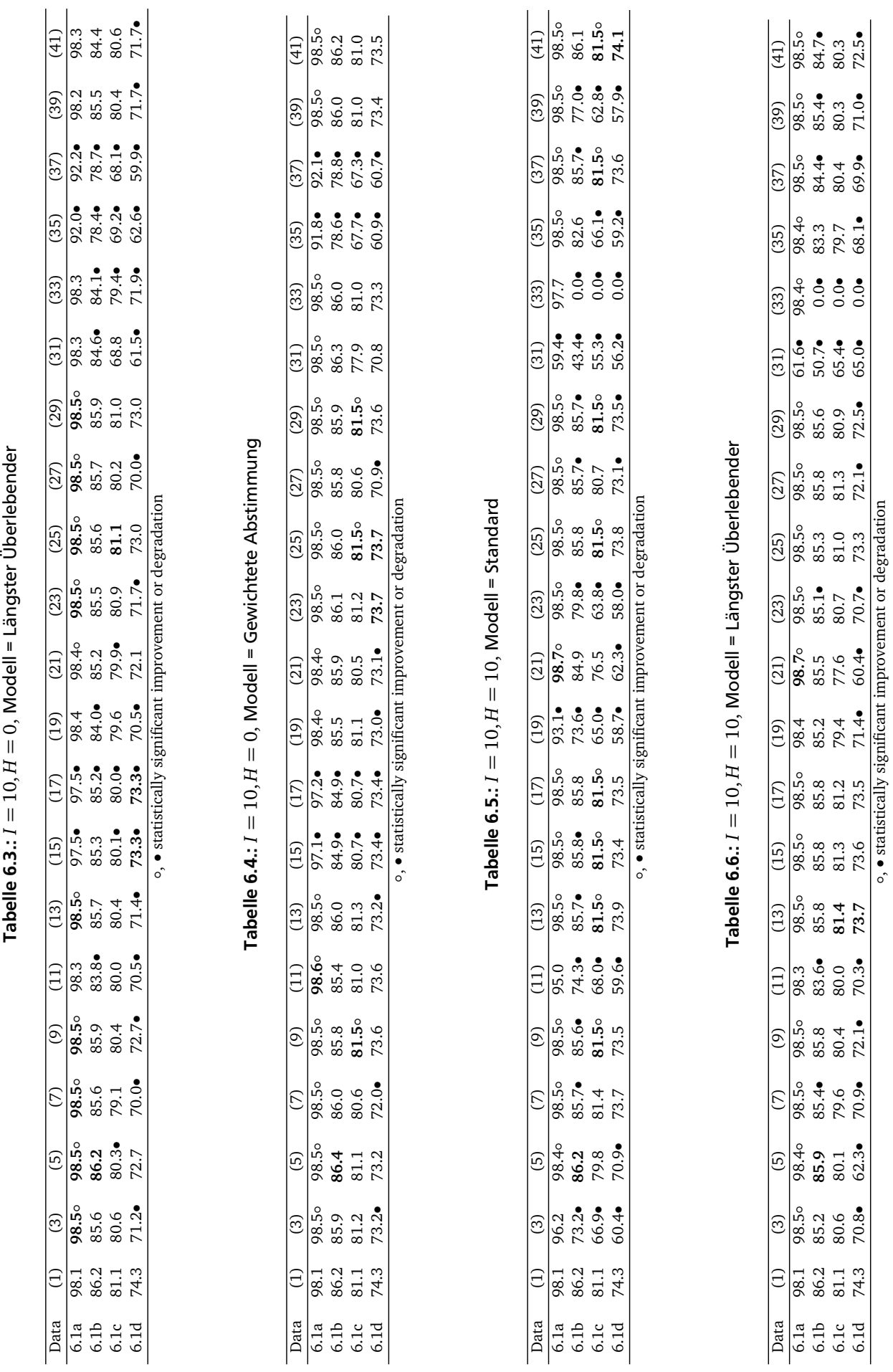

<span id="page-30-3"></span><span id="page-30-2"></span><span id="page-30-1"></span><span id="page-30-0"></span> ${\tt Table}$  6.3  $\cdot$   $I=10$   $H=0$  Modell = Längster Überlehender

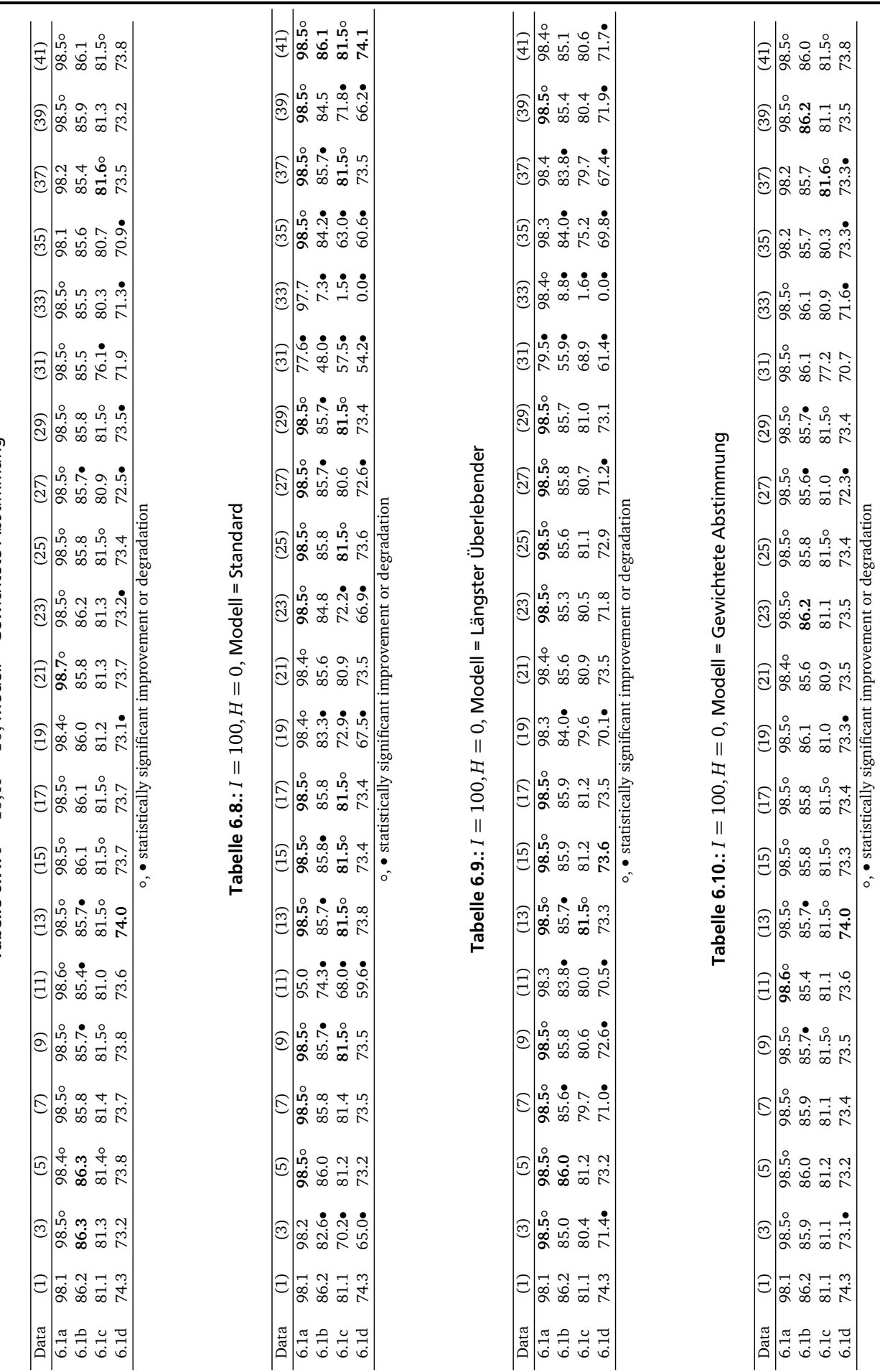

<span id="page-31-3"></span><span id="page-31-2"></span><span id="page-31-1"></span><span id="page-31-0"></span>Tabelle 6.7.:  $I = 10$ .  $H = 10$ . Modell = Gewichtete Abstimmung Tabelle 6.7.: *I* = 10, *H* = 10, Modell = Gewichtete Abstimmung

#### <span id="page-32-0"></span>6.2 Budget

Für die Evaluierung der Budget-Erweiterung werden die künstlichen Daten des vorangegangenen Experiments in fünffacher Größe generiert. Für die Genauigkeit in Tabelle [6.12](#page-32-1) dient nun die [SVM](#page-37-0) mit optimiertem *C* als Referenz. Das Perzeptron wird von Konfiguration (41) aus Tabelle [6.1](#page-29-0) vertreten, die im vorangegangenen Experiment überraschend gut abschneidet. (2) schneidet im Vergleich zur [SVM](#page-37-0) sehr gut ab. Das Budget mittels Projektion einzuhalten, funktioniert offensichtlich auch sehr gut. Insbesondere die Konfigurationen mit wenigen projizierenden [SVs](#page-37-7) sind nie signifikant schlechter. Simples Entfernen schneidet deutlich schlechter ab; das Budget müsste noch weiter erhöht werden. Die Auswahlheuristik, immer den neuesten [SV](#page-37-7) zu entfernen, bringt nur auf Datensatz [6.1c](#page-28-3) die erhoffte Stabilisierung. Als Referenz zum Vergleich der Trainingszeiten in Tabelle [6.13](#page-32-2) wird (2) ohne Budget in Primalform ausgeführt. Dabei zeigt sich fast immer ein signifikanter Geschwindigkeitsvorteil der Varianten mit Budget. Größte Ausnahme hiervon bildet die Projektion des entfernten [SVs](#page-37-7) auf die 50 verbleibenden [SVs](#page-37-7). Hier ist der konstante Mehraufwand (*B* <sup>2</sup> = 2500) größer als die gesamte Datenmenge (*N* = 1000).

#### Tabelle 6.11.: Budget-Testprofile

- <span id="page-32-3"></span>(1) (1) aus T. [6.1](#page-29-0) mit  $C \in \{10^{-4}, ..., 10^2\}$  optimiert
- (2) (41) aus T. [6.1](#page-29-0) [\(MICRA](#page-37-2)*<sup>ε</sup>*,*<sup>ζ</sup>* -Margin, *λ*-Trick, [Pegasos\)](#page-37-3), *I* = 100, *H* = 0, Modell = Standard, in Primalform implementiert, ohne Budget
- (3) (2) in Dualform, *B* = 50, Simples Entfernen, Auswahlheuristik: [\(4.13\)](#page-20-5) (4) (2) in Dualform, *B* = 10, Simples Entfernen, Auswahlheuristik: (4.13)
- (4) (2) in Dualform,  $B = 10$ , Simples Entfernen, Auswahlheuristik: [\(4.13\)](#page-20-5) (5) (2) in Dualform,  $B = 50$ , Simples Entfernen, Auswahlheuristik: neuest
- (5) (2) in Dualform, *B* = 50, Simples Entfernen, Auswahlheuristik: neuester [SV](#page-37-7) (6) (2) in Dualform, *B* = 10, Simples Entfernen, Auswahlheuristik: neuester SV
- (6) (2) in Dualform,  $B = 10$ , Simples Entfernen, Auswahlheuristik: neuester [SV](#page-37-7) (7) (2) in Dualform,  $B = 50$ . Projektion auf alle SVs. Auswahlheuristik: (4.13)
- (7) (2) in Dualform, *B* = 50, Projektion auf alle [SVs](#page-37-7), Auswahlheuristik: [\(4.13\)](#page-20-5) (8) (2) in Dualform, *B* = 50, Projektion auf 10 SVs, Auswahlheuristik: (4.13)
- (8) (2) in Dualform,  $B = 50$ , Projektion auf 10 [SVs](#page-37-7), Auswahlheuristik: [\(4.13\)](#page-20-5) (9) (2) in Dualform,  $B = 10$ . Projektion auf alle SVs, Auswahlheuristik: (4.13)
- (9) (2) in Dualform,  $B = 10$ , Projektion auf alle [SVs](#page-37-7), Auswahlheuristik: [\(4.13\)](#page-20-5) (10) (2) in Dualform,  $B = 50$ . Projektion auf alle SVs, Auswahlheuristik: neuest (10) (2) in Dualform,  $B = 50$ , Projektion auf alle [SVs](#page-37-7), Auswahlheuristik: neuester [SV](#page-37-7) (11) (2) in Dualform  $B = 50$  Projektion auf 10 SVs. Auswahlheuristik: neuester SV
- (2) in Dualform,  $B = 50$ , Projektion auf 10 [SVs](#page-37-7). Auswahlheuristik: neuester [SV](#page-37-7)
- <span id="page-32-1"></span>(12) (2) in Dualform,  $B = 10$ . Projektion auf alle [SVs](#page-37-7). Auswahlheuristik: neuester [SV](#page-37-7)

#### Tabelle 6.12.: Genauigkeit mit Budget

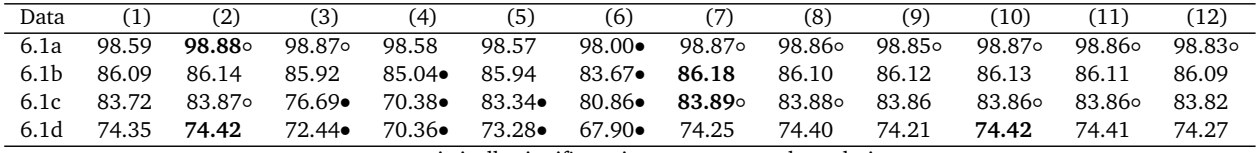

◦, • statistically significant improvement or degradation

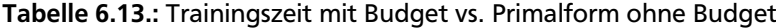

<span id="page-32-2"></span>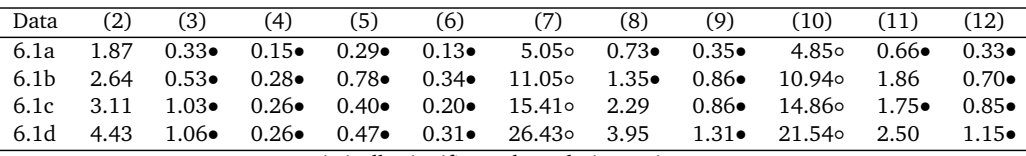

◦, • statistically significant degradation or improvement

#### <span id="page-33-0"></span>6.3 Realdaten

Auf einigen realen UCI-Datensätzen [\[FA10\]](#page-38-15) sollen nun interessante "Grundkonfigurationen" (Tabelle [6.14\)](#page-34-0) getestet werden. Damit ist eine Kombination aus Margin- und Update-Prozedur gemeint. Dabei wird jede Grundkonfiguration in jeder Batch-Variante, aber ohne reduzierte Epochen ausgeführt. Alle Modelle werden mit 1 augmentiert und erhalten maximal 100 Epochen. Aufgrund des enormen Rechenaufwands werden alle Parameter *greedy* in einer zweifachen Kreuzvalidierung optimiert. Da die Primalform verwendet wird, wird auf die Budget-Erweiterung verzichtet. Für die relativ große Anzahl an Datensätzen und Klassifizierern sollte eine bequeme Interpretation der Ergebnisse in Tabelle [6.15](#page-34-1) anhand des zweiseitigen Nemenyi-Tests wie in [\[Dem06\]](#page-38-16) möglich sein. Dafür muss man zunächst mit dem Friedmann-Test wie in [\[Dem06\]](#page-38-16) die Hypothese wiederlegen, dass alle Konfigurationen gleich gut sind, sie also den selben durchschnittlichen Rang haben müssten. Für *N* = 9 Datensätze und *k* = 13 Klassifizierer ergibt sich  $\chi^2_F = 46.97$  und  $F_F = 6.158$ . Für das Signifikanzniveau  $\alpha = 0.05$  muss die Hypothese bei einem kritischen Wert von *F*(12, 96) = 1.854 abgelehnt werden. Damit lautet für das selbe Signifikanzniveau die *critical distance* 'kritische Distanz' für die durchschnittlichen Ränge 6.082 (*q*0.05 = 3.313). Ist der durchschnittliche Rang einer Konfiguration also um *C D* = 6.082 höher als der einer anderen, so ist diese signifikant (*α* = 0.05) schlechter (über alle Datensätze zusammen gesehen). Bezüglich der [SVM](#page-37-0) trifft das auf (8)–(11) zu. Da sich also reines [MICRA](#page-37-2)*ε*,*<sup>ζ</sup>* nicht einmal mit den Batch-Varianten verbessert, liegt die Vermutung nahe, dass die *greedy* Parameter-Optimierung für [MICRA](#page-37-2)*ε*,*<sup>ζ</sup>* nicht geeignet ist. Folglich bleibt auch [Pegasos](#page-37-3) mit [MICRA](#page-37-2)*ε*,*<sup>ζ</sup>* -Margin hinter seinen Erwartungen zurück. Immerhin verbessern die erweiterten Batch-Varianten die entsprechenden Ränge deutlich (wenn auch nicht signifikant). Dies ist auch bei den anderen Konfigurationen der Fall. Zu erwähnen bleibt, dass für die letzten drei Datensätze der Parameter *C* der [SVM](#page-37-0) stark verringert wird, da sonst keine schnelle Konvergenz möglich ist. Außerdem wird hier die SMO-Variante aus Weka verwendet, da mit der [SVM](#page-37-0) aus [\[CL11\]](#page-38-13) unerwartete Probleme bei der Konvertierung von nominalen zu binären Attributen auftreten.

## Tabelle 6.14.: Testprofile für Realdaten Tabelle 6.14.: Testprofile für Realdaten

- (1) aus T. 6.1 mit  $C\in\{10^{-6},\ldots,10^0\}$ optimiert, für die letzten drei $C\in\{10^{-4},\ldots,10^{-3}\}$  Uneven margin, konstante Lemrate, Standard-Modell (1) (1) aus T. [6.1](#page-29-0) mit *C* ∈ {10−6, . . . , 100 } optimiert, für die letzten drei *C* ∈ {10−4, . . . , 10−3 }
	- (2) Uneven *margin*, konstante Lernrate, Standard-Modell
		- (3) Uneven *margin*, konstante Lernrate, längster Überlebender
- Uneven *margin*, konstante Lernrate, längster Überlebender<br>Uneven *margin*, konstante Lernrate, gewichtete Abstimmung<br>Uneven *margin*, PA, Standard-Modell (4) Uneven *margin*, konstante Lernrate, gewichtete Abstimmung essessesseere
	- (5) Uneven *margin*, [PA,](#page-37-1) Standard-Modell
		- (6) Uneven *margin*, [PA,](#page-37-1) längster Überlebender
- <span id="page-34-1"></span><span id="page-34-0"></span>(7) Uneven *margin*, [PA,](#page-37-1) gewichtete Abstimmung
- (8) [MICRA](#page-37-2)*ε*,*ζ*-Margin, [MICRA](#page-37-2)*ε*,*ζ*-Update, Standard-Modell
- Uneven  $margin,$  PA, längster Überlebender<br>Uneven  $margin,$  PA, gewichtete Abstimmung<br>MICRA<sup>6,Z</sup>-Margin, MICRA $^{6,\zeta}$ -Update, Standard-Modell<br>MICRA $^{6,\zeta}$ -Margin, MICRA $^{6,\zeta}$ -Update, längster Überlebender<br>MICRA $^{6,\zeta}$ -Marg (9) [MICRA](#page-37-2)*ε*,*ζ*-Margin, [MICRA](#page-37-2)*ε*,*ζ*-Update, längster Überlebender
	-
	- (10) [MICRA](#page-37-2)*ε*,*ζ*-Margin, [MICRA](#page-37-2)*ε*,*ζ*-Update, gewichtete Abstimmung
		- (11) [MICRA](#page-37-2)*ε*,*ζ*-Margin, [Pegasos,](#page-37-3) Standard-Modell
		- MICRA<sup>6.5</sup>-Margin, Pegasos, Standard-Modell<br>MICRA<sup>6.5</sup>-Margin, Pegasos, längster Überlebender<br>MICRA<sup>6.5</sup>-Margin, Pegasos, gewichtete Abstimmung (12) [MICRA](#page-37-2)*ε*,*ζ*-Margin, [Pegasos,](#page-37-3) längster Überlebender
			- (13) [MICRA](#page-37-2)*ε*,*ζ*-Margin, [Pegasos,](#page-37-3) gewichtete Abstimmung

Tabelle 6.15.: Genauigkeit auf Realdaten Tabelle 6.15.: Genauigkeit auf Realdaten

|         |  |  | <b>86.84</b><br>87.86 92.57 92.67 93.68<br>87.69 92.67 93.68 94.69<br>60.69 94.69 95.68 95.69                                                                                                    |  |  |
|---------|--|--|----------------------------------------------------------------------------------------------------|--|--|
|         |  |  | $\begin{array}{l} \begin{array}{l} (12)\\[-1.2mm] -1.5\end{array}\\ \begin{array}{l} (12)\\[-1.2mm] -1.5\end{array}\\ \begin{array}{l} (13)\\[-1.2mm] -1.5\end{array}\\ \begin{array}{l} (12)\\[-1.2mm] -1.5\end{array}\\ \begin{array}{l} (12)\\[-1.2mm] -1.5\end{array}\\ \begin{array}{l} (12)\\[-1.2mm] -1.5\end{array}\\ \begin{array}{l} (12)\\[-1.2mm] -1.5\end{array}\\ \begin{array}{l} (12)\\[-1.2mm] -1.5\end$                                                                        |  |  |
|         |  |  | $\begin{array}{l} \hline (\mathbf{11}) \\ \hline (\mathbf{8}, \mathbf{3}, \mathbf{2}) \\ \hline (\mathbf{8}, \mathbf{6}, \mathbf{3}) \\ \hline (\mathbf{8}, \mathbf{6}, \mathbf{7}) \\ \hline (\mathbf{8}, \mathbf{6}, \mathbf{7}) \\ \hline (\mathbf{8}, \mathbf{6}, \mathbf{8}) \\ \hline (\mathbf{8}, \mathbf{8}, \mathbf{5}) \\ \hline (\mathbf{8}, \mathbf{8}) \\ \hline (\mathbf{8}, \mathbf{8}) \\ \hline (\mathbf{8}, \mathbf{8}) \\ \hline (\mathbf{8}, \mathbf{8}) \\ \hline (\mathbf$ |  |  |
|         |  |  |                                                                                                    |  |  |
|         |  |  | $\frac{69}{95.24}$<br>95.34 95 34 95 96.53<br>96.53 96 96.53<br>967<br>967                                                                                                    |  |  |
|         |  |  | $\begin{array}{r} 8) \\ 8,42 \\ 8,50 \\ 8,65 \\ 8,65 \\ 8,7,8 \\ 8,15 \\ 8,16 \\ 8,17 \\ 8,18 \\ 8,19 \\ 8,19 \\ 8,19 \\ 8,19 \\ 8,19 \\ 8,19 \\ 8,19 \\ 8,19 \\ 8,19 \\ 8,19 \\ 8,19 \\ 8,19 \\ 8,19 \\ 8,19 \\ 8,19 \\ 8,19 \\ 8,19 \\ 8,19 \\ 8,19 \\ 8,19 \\ 8,19 \\ 8,19 \\ 8,19 \\ 8,19 \\ 8,19 \\ 8,1$                                                                                                    |  |  |
|         |  |  |                                                                                                    |  |  |
|         |  |  |                                                                                                    |  |  |
|         |  |  | $\begin{array}{r} \boxed{5} \\ \hline \text{96.14} \\ \text{96.95} \\ \text{96.97} \\ \text{97.18} \\ \text{98.97} \\ \text{99.19} \\ \text{99.19} \\ \text{99.10} \\ \text{99.10} \\ \text{99.11} \\ \text{99.11} \\ \text{99.12} \\ \text{99.13} \\ \text{99.13} \\ \text{99.13} \\ \text{99.13} \\ \text{99.13} \\ \text{99.13} \\ \text{99.13} \\ \text{99.13} \\ \text{9$                                                                                                    |  |  |
|         |  |  | $\frac{1}{8}$<br>$\frac{1}{8}$<br>                                                                                                    |  |  |
| $\odot$ |  |  |                                                                                                    |  |  |
| $\odot$ |  |  | $\begin{array}{l} 96.11 \\ 86.98 \\ 86.91 \\ 86.91 \\ 86.92 \\ 87.83 \\ 88.38 \\ 71.78 \\ 76.0 \\ 76.0 \\ 76.0 \\ 76.0 \\ 76.0 \\ 76.0 \\ 76.0 \\ 76.0 \\ 76.0 \\ 76.0 \\ 76.0 \\ 76.0 \\ 76.0 \\ 76.0 \\ 76.0 \\ 76.0 \\ 76.0 \\ 76.0 \\ 76.0 \\ 76.0 \\ 76.0 \\ 76.0 \\ 76.0 \\ 76.0 \\ 76.0 \\ 76.0 \\ $                                                                                                    |  |  |
|         |  |  |                                                                                                    |  |  |
|         |  |  | Data (1)<br>whe 96.60 9<br>ionos. 87.10 8<br>liver 69.27 6<br>somar 77.50 7<br>titatace 98.33 9<br>view 95.72 9<br>organ 76.19 7<br>whe 78.11 7<br>whe 78.11 9<br>whe 78.11 9                                                                                                    |  |  |

o, • statistically significant improvement or degradation ◦, • statistically significant improvement or degradation

#### <span id="page-35-0"></span>7 Fazit

Diese Arbeit bietet Ausblick auf einige weitere Themen und Aufgaben. Welchen Vorteil (normierende) Kernelfunktionen bieten ist noch ungeklärt. Wegen der großen Vielfalt ist nicht nur hier noch Raum für weitere Experimente. In [\[SSS07\]](#page-39-3) wird vorgeschlagen, *b* aus [\(2.1\)](#page-9-5) explizit zu behandeln und so den stochastischen Gradienten gemäß der [SVM](#page-37-0) zu korrigieren. Es können noch weitere Verbesserungen hinzugefügt werden. Das erstellte Framework ist z. B. erweiterbar um die zahlreichen weiteren Lernschritte aus [\[WV10\]](#page-39-2), welche ein Budget auf [SVs](#page-37-7) und den sogenannten *ramp-loss* gegen *outliers* direkt in [\(4.19\)](#page-21-4) und dessen analytische Lösung integrieren. Die Tests auf den künstlichen und realen Datensätzen zeigen, dass das erweiterte Perzeptron oft mit der [SVM](#page-37-0) mithalten kann. Hauptproblem bleibt jedoch die Vielfalt an Kombinationsmöglichkeiten und Parametern, die es zu selektieren gilt.

#### <span id="page-36-0"></span>Abbildungsverzeichnis

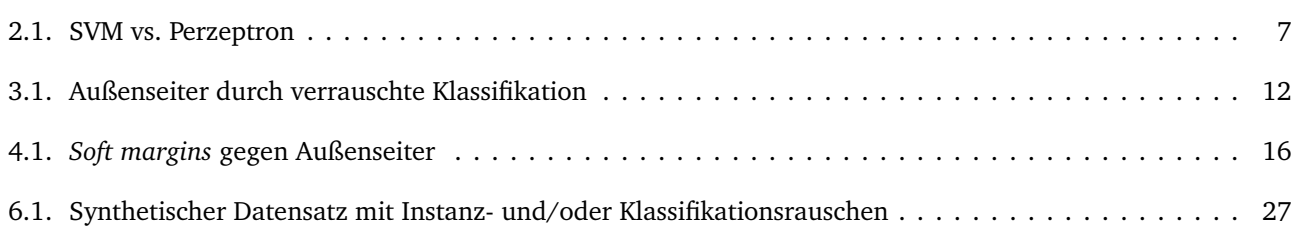

#### <span id="page-36-1"></span>Tabellenverzeichnis

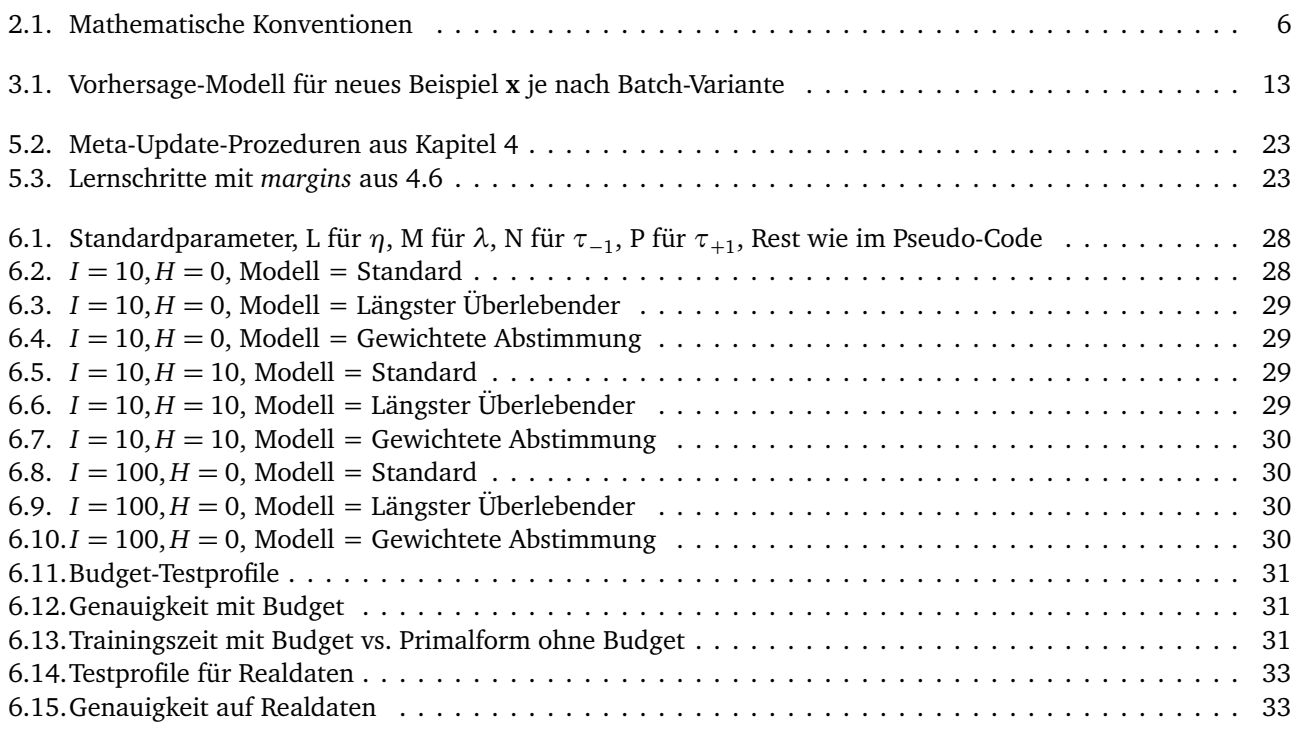

#### <span id="page-36-2"></span>Algorithmen- und Prozedurenverzeichnis

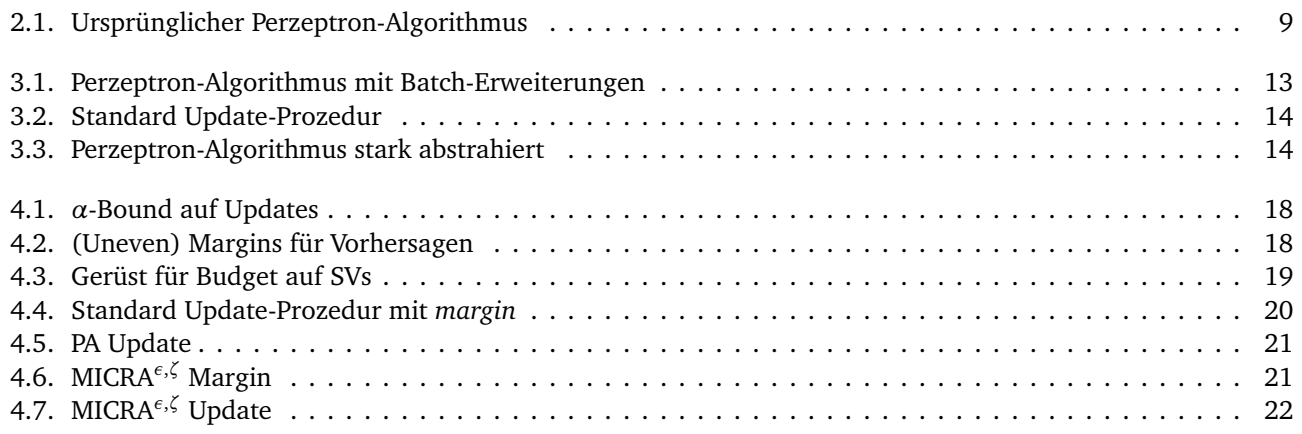

[4.8. Pegasos Update](#page-23-4) . . . . . . . . . . . . . . . . . . . . . . . . . . . . . . . . . . . . . . . . . . . . . . . . . . . . . 22

#### <span id="page-37-5"></span>Abkürzungsverzeichnis

<span id="page-37-0"></span>SVM Supportvektormaschine

- <span id="page-37-7"></span>SV Supportvektor
- <span id="page-37-1"></span>PA Passive-Aggressive

<span id="page-37-2"></span>MICRA*ε*,*<sup>ζ</sup>* Mistake-Controlled Rule Algorithm

<span id="page-37-3"></span>Pegasos Primal Estimated sub-GrAdient SOlver for SVM

<span id="page-37-4"></span>GUI Graphical User Interface

<span id="page-37-6"></span>RBF Radial-Basis-Funktion

#### <span id="page-38-0"></span>Literaturverzeichnis

<span id="page-38-9"></span><span id="page-38-8"></span><span id="page-38-7"></span><span id="page-38-6"></span><span id="page-38-4"></span><span id="page-38-3"></span><span id="page-38-2"></span>1962.

<span id="page-38-16"></span><span id="page-38-15"></span><span id="page-38-14"></span><span id="page-38-13"></span><span id="page-38-12"></span><span id="page-38-11"></span><span id="page-38-10"></span><span id="page-38-5"></span><span id="page-38-1"></span>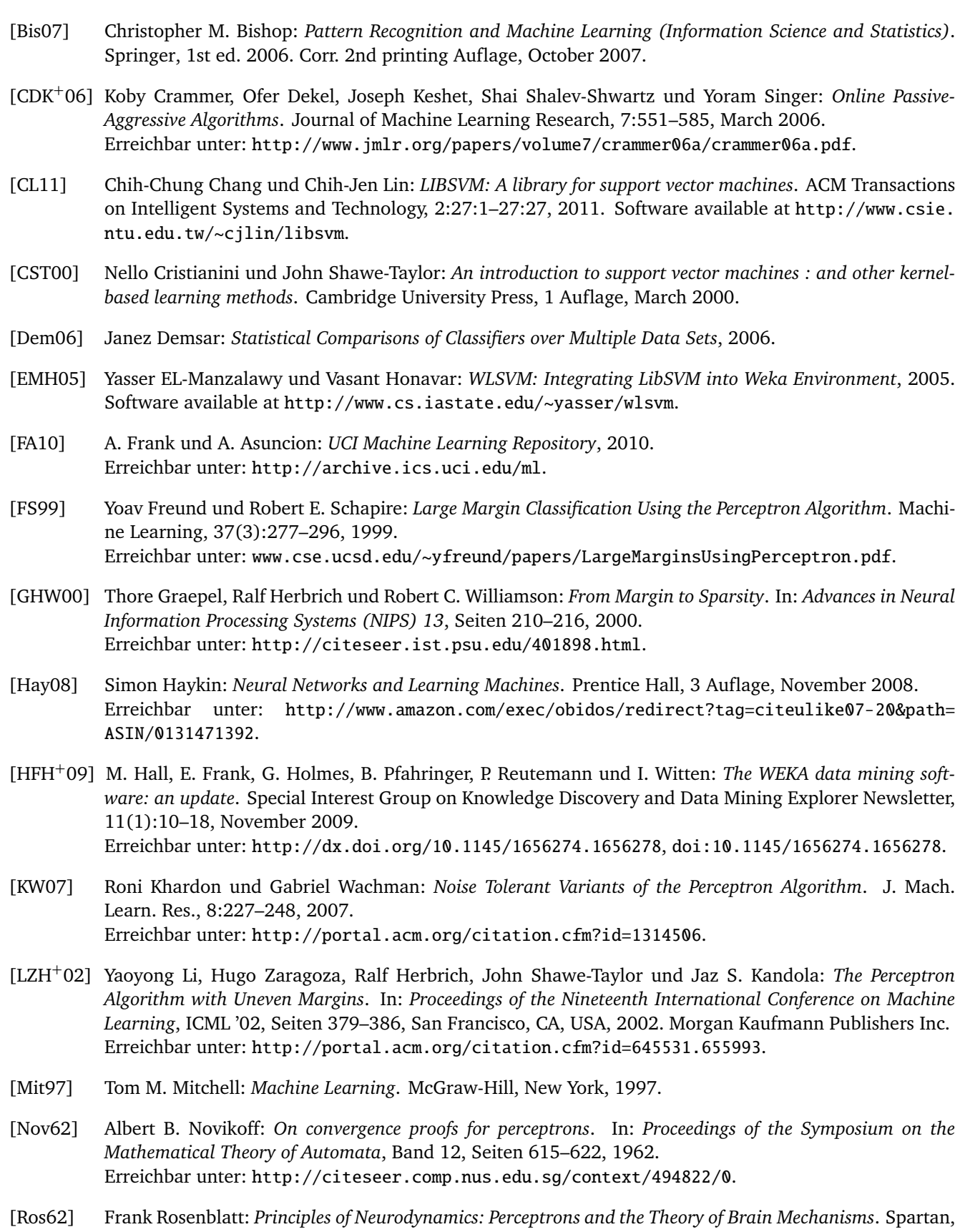

- <span id="page-39-3"></span>[SSS07] Shai S. Shwartz, Yoram Singer und Nathan Srebro: *Pegasos: Primal Estimated sub-GrAdient SOlver for SVM*. In: *ICML '07: Proceedings of the 24th international conference on Machine learning*, Seiten 807–814, New York, NY, USA, 2007. ACM. Erreichbar unter: <http://ttic.uchicago.edu/~{}shai/papers/ShalevSiSr07.pdf>, [doi:10.1145/](http://dx.doi.org/10.1145/1273496.1273598) [1273496.1273598](http://dx.doi.org/10.1145/1273496.1273598).
- <span id="page-39-1"></span>[TST07] Petroula Tsampouka und John Shawe-Taylor: *Approximate maximum margin algorithms with rules controlled by the number of mistakes*. In: *Proceedings of the 24th international conference on Machine learning*, ICML '07, Seiten 903–910, New York, NY, USA, 2007. ACM. Erreichbar unter: <http://doi.acm.org/10.1145/1273496.1273610>, [doi:http://doi.acm.org/10.](http://dx.doi.org/http://doi.acm.org/10.1145/1273496.1273610) [1145/1273496.1273610](http://dx.doi.org/http://doi.acm.org/10.1145/1273496.1273610).
- <span id="page-39-0"></span>[WCV10] Zhuang Wang, Koby Crammer und Slobodan Vucetic: *Multi-Class Pegasos on a Budget*. In: *ICML*, 2010.
- <span id="page-39-2"></span>[WV10] Zhuang Wang und Slobodan Vucetic: *Online Passive-Aggressive Algorithms on a Budget*. In: *JMLR W&C Proc. Int. Conf. on Artificial Intelligence and Statistics*, AISTATS '10, Seiten 908–915, 2010.